# **OASIS N**

## **Security Assertion Markup Language** 2 **(SAML) 2.0 Technical Overview** 3

## **Working Draft 01, 22 July 2004** 4

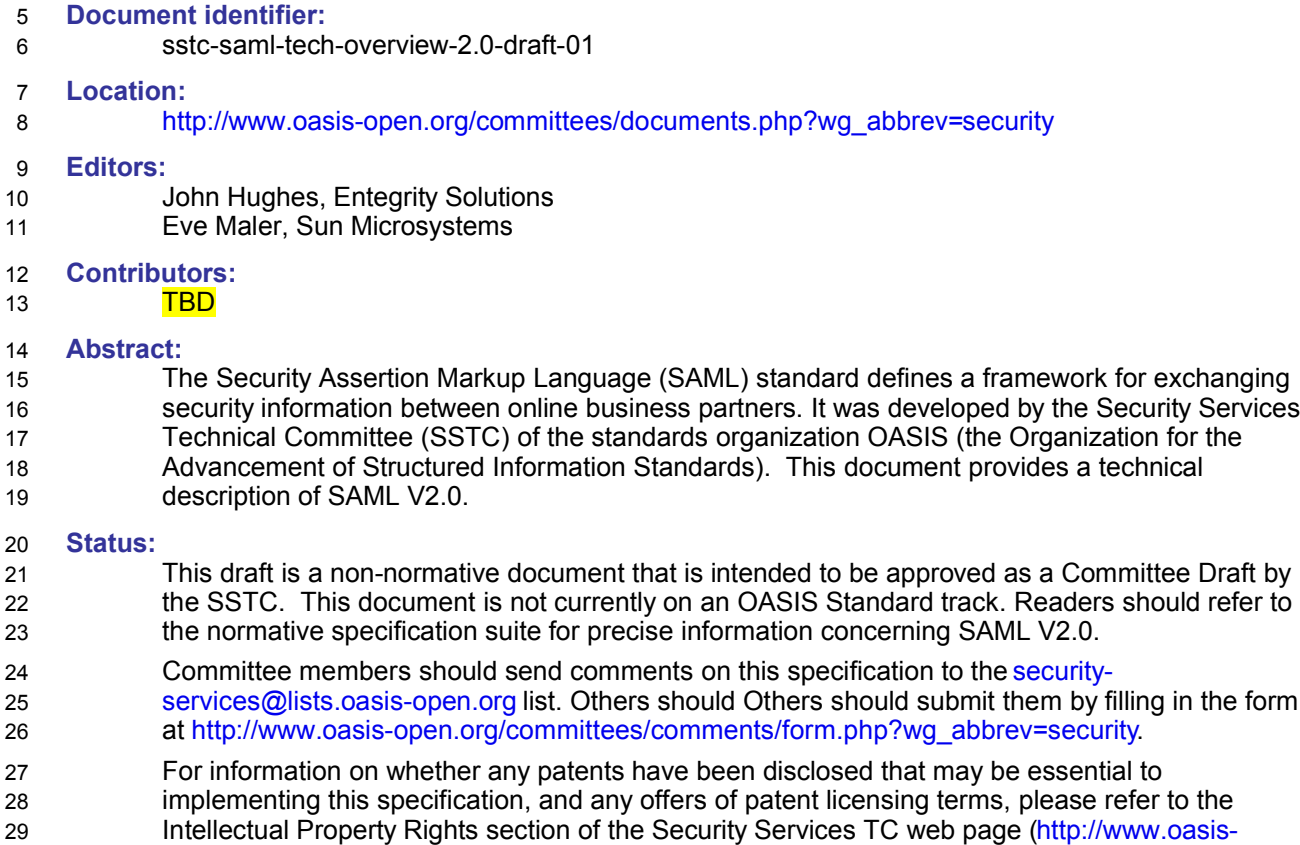

- open.org/committees/security/). 30
- 31

## **Table of Contents**  $32$

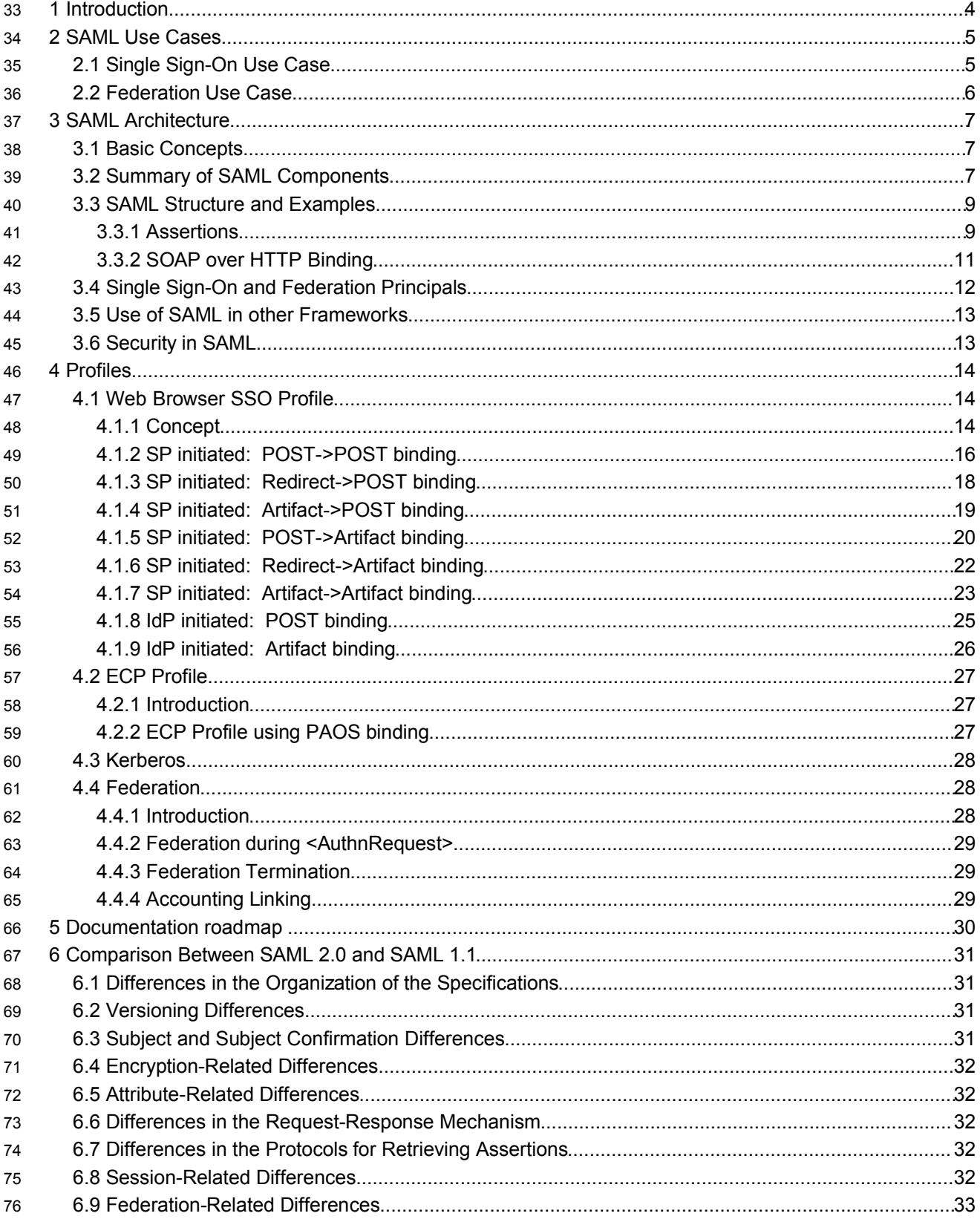

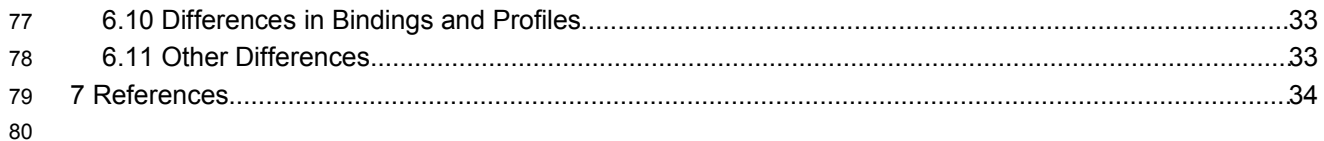

## **1 Introduction 81**

The Security Assertion Markup Language (SAML) standard defines a framework for exchanging security information between online business partners. 82 83

More precisely, SAML defines a common XML framework for exchanging security assertions between entities. As stated in the SSTC charter, the purpose of the Technical Committee is: 84 85

…*to define, enhance, and maintain a standard XML-based framework for creating and exchanging authentication and authorization information.* 86 87

SAML is different from other security systems due to its approach of expressing assertions about a 88

subject that other applications within a network can trust. What does this mean? To understand the answer, you need to know the following two concepts used within SAML: 89 90

#### **Identity Provider (IdP)** 91

- The system, or administrative domain, that asserts information about a subject. For instance, the 92
- Identity Provider asserts that this user has been authenticated and has given associated attributes. 93
- For example: This user is John Doe, he has an email address of *john.doe@acompany.com*, and he 94
- was authenticated into this system using a password mechanism. In SAML, Identity Providers are also 95
- known as *SAML authorities* and *Asserting Parties*. 96

#### **Service Provider (SP)** 97

The system, or administrative domain, that relies on information supplied to it by the Identity Provider. 98

It is up to the Service Provider as to whether it trusts the assertions provided to it. SAML defines a 99

number of mechanisms that enable the Service Provider to trust the assertions provided to it. It should be noted that although a Service Provider can trust the provided assertions provided, local 100 101

access policy defines whether the subject may access local resources. Therefore, although the 102

- Service Provider trusts that I'm *John Doe –* it doesn't mean I'm given carte blanche access to all 103
- resources. Service Providers are also known as *Relying Parties* due to the fact that they "rely" on 104
- information provided by an Identity Provider (Asserting Party). 105

## **2 SAML Use Cases** 106

The Security Assertion Markup Language (SAML) standard defines a framework for exchanging security information between online business partners. It was developed by the Security Services Technical Committee (SSTC) of the standards organization OASIS (the Organization for the Advancement of Structured Information Standards). More precisely, SAML defines a common XML framework for creating, requesting, and exchanging 107 108 109 110 111

security assertions between entities. As stated on the SSTC website, the purpose of the Technical Committee is: 112 113

114

…*to define, enhance, and maintain a standard XML-based framework for creating and exchanging authentication and authorization information.* 115 116

117

But why is it required? There are four "drivers" behind the creation of the SAML standard: 118

• *Limitations of Browser cookies:* Most existing Single-Sign On products use browser cookies to maintain state so that re-authentication is not required. Browser cookies are not transferred between DNS domains. So, if you obtain a cookie from www.abc.com, then that cookie will not be sent in any HTTP messages to www.xyz.com. This could even apply within an organization that has separate DNS domains. Therefore, to solve the Cross-Domain SSO (CDSSO) problem requires the application of different technology. All SSO products solve the CDSSO problem by different techniques. 119 120 121 122 123 124

• *SSO Interoperability:* How products implement SSO and CDSSO are completely proprietary. If you are an organization and you want to perform SSO across different DNS domains within the same organization or you want to perform CDSSO to trading partners, then you will have to use the same SSO product in all the domains. 125 126 127 128

• *Web Services:* Security within Web Services is still being defined. Most of the focus has been on how to provide confidentiality and authentication/integrity services on an end-to-end basis. The SAML standard provides the means by which authentication and authorization assertions can exchanged between communicating parties. 129 130 131 132

• *Federation:* The need to simplify identity management across organizational boundaries, allowing users to consolidate many local identities into a single (or at least a reduced set) Federated Identity. 133 134

Prior to examining the details of the SAML standard, its useful to describe two high level use cases. (Later on, more detailed use cases are described based on specific SAML profiles.) 135 136

#### **2.1 Single Sign-On Use Case** 137

This is the original use case as supported in SAML 1.0 and 1.1. It illustrates the support for Cross Domain Single Sign-On. A user has a logon session (that is a *security context)* on a website (AirlineInc.com) and is accessing resources on that site. At some either explicitly or transparently he is directed over to another web site (in a different DNS domain). The Identity Provider site (AirlineInc.com) asserts to the Service Provider site (CarRentalInc.com) that the user is known to it and provides the user's name and session attributes (e.g. "Gold member"). As CarRentalInc.com trusts AirlineInc.com it knows that the user is valid and creates a session for the user based on the user's name and/or the user attributes. This use case illustrates the fact that the user is not required to re-authenticate when directed over to the CarRentalInc.com site 138 139 140 141 142 143 144 145 146

Figure 1 illustrates the SSO high-level use case. 147

*Figure 1: SSO Use Case*

148

#### **2.2 Federation Use Case** 149

There are a number Federation use cases, details of which are explained later. This use case illustrates the "account linking" facet of federation. Figure 2 illustrates one scenario. Two Service Providers exist, 150 151

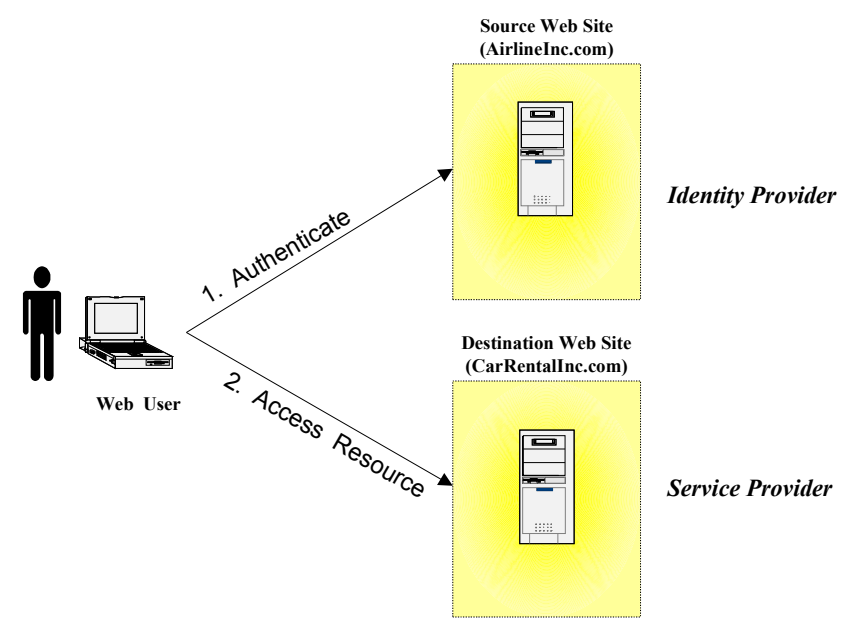

- one for car rentals the other for hotel bookings. The same user is registered on both sites, however using 152
- different names. On CarRentalInc.com he is registered as jdoe and on HotelBookings.com as johnd. Account Linking enables a pseudonym to be established that links the two accounts. 153 154
- 
- MORE DETAILS TO ADD JohnH. 155

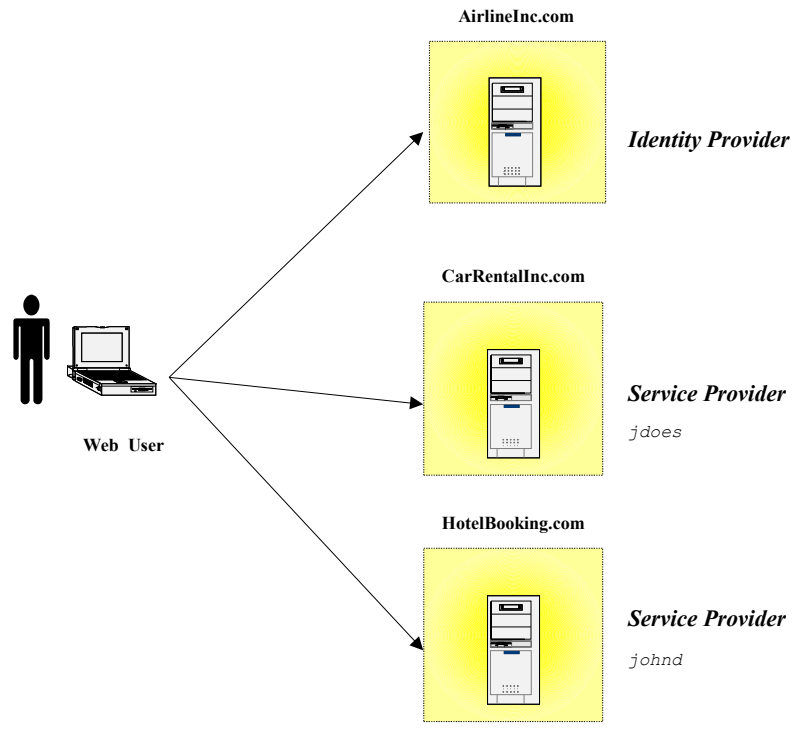

*Figure 2: Federation Use Case*

156

## **3 SAML Architecture** 157

This section provides a brief description of the concepts that underlie SAML and the component pieces defined in the standard. 158 159

#### **3.1 Basic Concepts** 160

SAML consists of a number of building-block components that, when put together, allow a number of use cases to be supported. Primarily the components permit transfer of identity, authentication, and authorization information to be exchanged between autonomous organizations. The "core" SAML specification defines the structure and content of *Assertions* – which carry statements about a Principal as asserted by an Asserting Party. These are defined by an XML Schema. Assertions are either requested or just "pushed" out to the Service Provider. How and which assertions are requested is defined by the *SAML Protocols*, which have their own XML Schema. The lower-level communication or messaging protocols (such as HTTP or SOAP) that the SAML protocols can be transported over are defined by *Bindings*. SAML Protocols and Bindings, together with the structure of Assertions, can be combined together to create a *Profile.* In general Profiles can be thought of a satisfying a particular use case, for example the Web Browser SSO profile. There are also Attribute Profiles (for example, LDAP and DCE profiles), which define how identity and attribute information is carried within an Assertion. 161 162 163 164 165 166 167 168 169 170 171 172

Two other SAML components can be used in building a system: 173

• **Metadata:** Metadata defines how configuration information shared between two communicating entities is defined and shared. For instance, an entity's support for given SAML bindings, identifier information, and PKI information can be defined. Metadata is defined by an XML Schema. The location of Metadata is defined using DNS records 174 175 176 177

• **Authentication Context:** In a number of situations the Service Provider may wish to have to have additional information in determining the authenticity and confidence they have in the information within an assertion. Authentication Context permits the augmentation of Assertions with additional information pertaining to the authentication of the Principal at the Identity Provider. For instance, details of multi-factor authentication can be included. 178 179 180 181 182

This document does not go into further detail about Metadata and Authentication Context; for more information, see the specifications that focus on them ([SAML-Meta] [SAML-AuthnCxt] respectively). 183 184

#### **3.2 Summary of SAML Components** 185

The SAML components and their individual parts are as follows: 186

- **Assertions:** SAML allows for one party to assert characteristics and attributes of an entity. For instance, a SAML assertion could state that the user is "John Doe", the user has "Gold" status, the user's email address is john.doe@example.com, and the user is a member of the "engineering" group. SAML assertions are encoded in a XML schema. SAML defines three kinds of statements that can be carried within an assertion: 187 188 189 190 191
- **Authentication statements:** are issued by the party that successfully authenticated the user. They define who issued the assertion, the authenticated subject, validity period, plus other authentication related information. 192 193 194
- **Attribute statements:** contain specific details about the user (for example, that they have "Gold" status). 195 196
- **Authorization decision statements:** identifies what the user is entitled to do (for example, whether he is permitted to buy a specified item). 197 198
- **Protocols:** SAML defines a number of request/response protocols. The protocol is encoded in an XML schema as a set of request-response pairs. The protocols defined are. 199 200

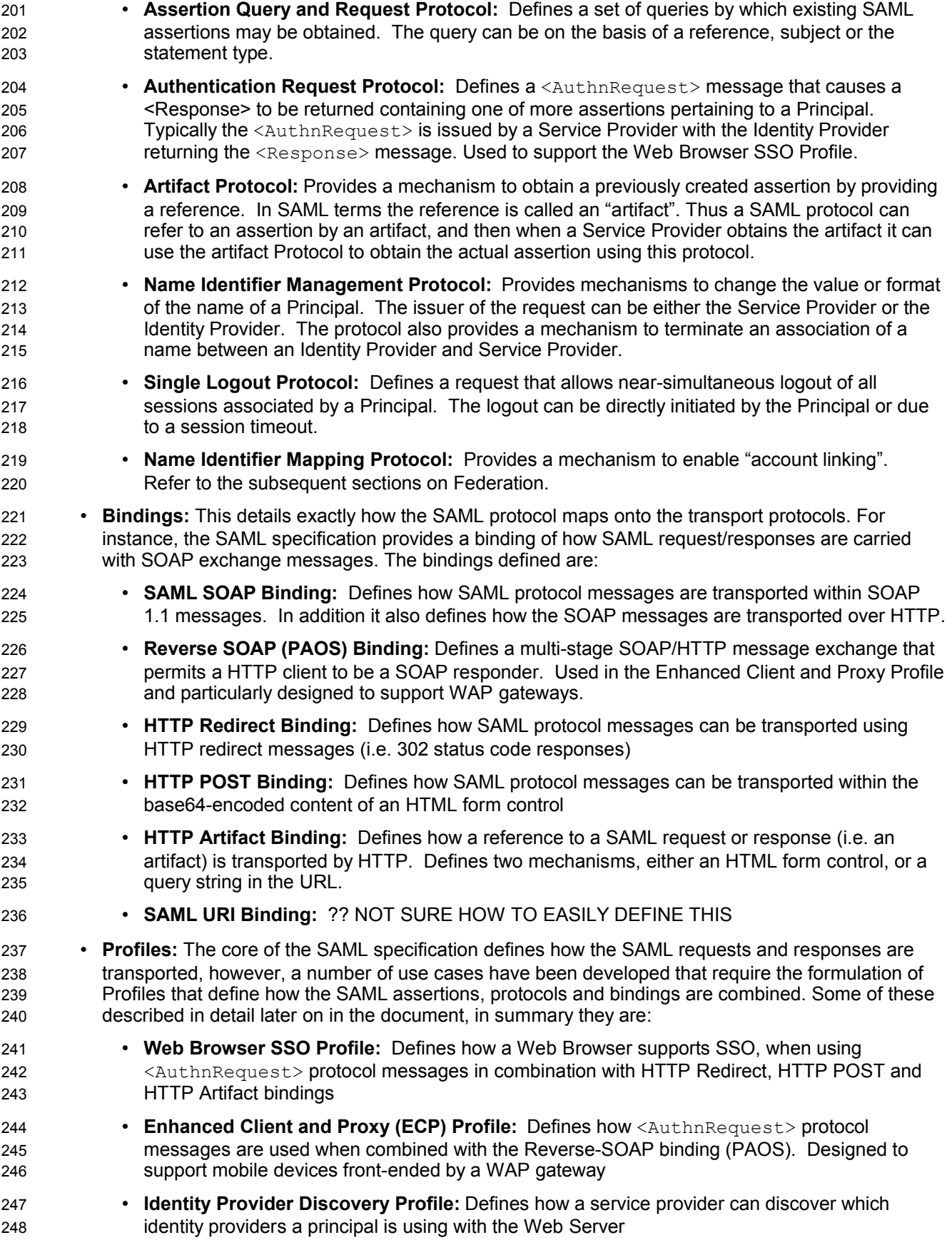

| 249<br>250 | • Single Logout Profile: A profile of the SAML Single Logout protocol is defined. Defines how<br>SOAP, HTTP Redirect, HTTP POST and HTTP Artifact bindings may be used. |  |
|------------|----------------------------------------------------------------------------------------------------|--|
| 251<br>252 | Name Identifier Management Profile: Defines how the Name Identifier Management protocol<br>may be used with SOAP, HTTP Redirect, HTTP POST and HTTP Artifact bindings.  |  |
| 253<br>254 | Artifact Resolution Profile: Defines how the Artifact Resolution protocol uses a synchronous<br>binding, for example the SOAP binding.                                  |  |
| 255<br>256 | Assertion Query/Request Profile: Defines how the SAML query protocols (used for obtaining<br>SAML assertions) use a synchronous binding such as the SOAP binding.       |  |
| 257<br>258 | Name Identifier Mapping Profile: Defines how the Name Identifier Mapping protocol uses a<br>synchronous binding such as the SOAP binding.                               |  |
| 259        | Figure 3 illustrates the relationship between the components:                                                                                                    |  |
|            | <b>PROFILES</b><br>(How SAML protocols, bindings and/or assertions combine to support a defined use case)                                                               |  |
|            | <b>BINDINGS</b><br>(how SAML Protocols map onto standard messaging or communication protocols)                                                                          |  |
|            | <b>PROTOCOL</b><br>(Request/Response pairs for obtaining Assertions and Federation Management)                                                                          |  |
|            | <b>ASSERTIONS</b><br>(Authentication, Attribute and Authorization Information)                                                                                          |  |

*Figure 3: SAML Components*

#### **3.3 SAML Structure and Examples** 260

In this section we provide descriptions of some of the SAML structures, bindings and profiles. 261

#### **3.3.1 Assertions** 262

An assertion consists of one or more statements. For Single Sign-On, typically a SAML assertion will 263

contain a single authentication statement and possibly a single attribute statement. Figure 4 shows a 264

SAML Assertion being carried within a SAML response, which itself is withing a SOAP Body. Note that a SAML Response could contain multiple assertions, although its more typical to have a single assertion 265

within a response. 266 267

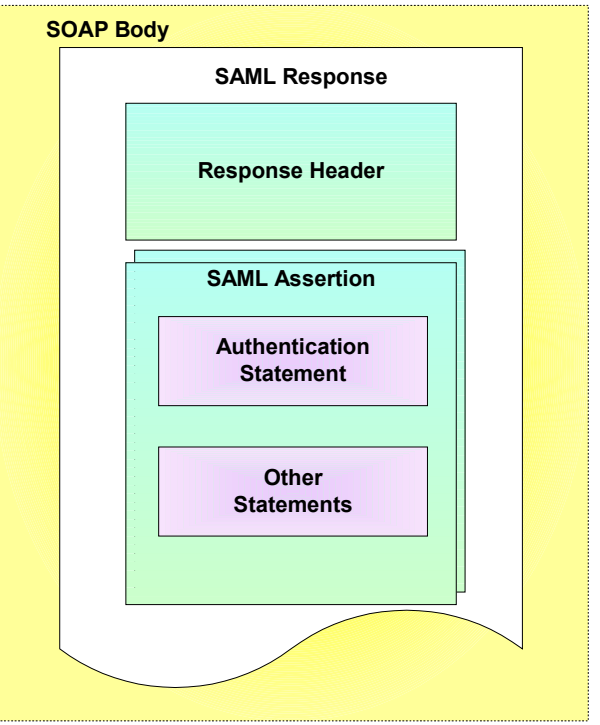

*Figure 4: SAML Assertion Structure*

- Figure 5 shows an example assertion with a single authentication statement. The authentication statement has been highlighted. Note the following: 268 269
- The subject (e.g. user) that the authentication pertains to is "joe". The format of the subject has been defined. In this case its a custom format; however, a number of predefined formats have been provided in the SAML specification, including email addresses and X.509 subject names. 270 271 272
- Joe was originally authenticated using a password mechanism at "2002-06-19T17:05:17.706Z". 273
- TO DO SAML 2.0 VERSION 274

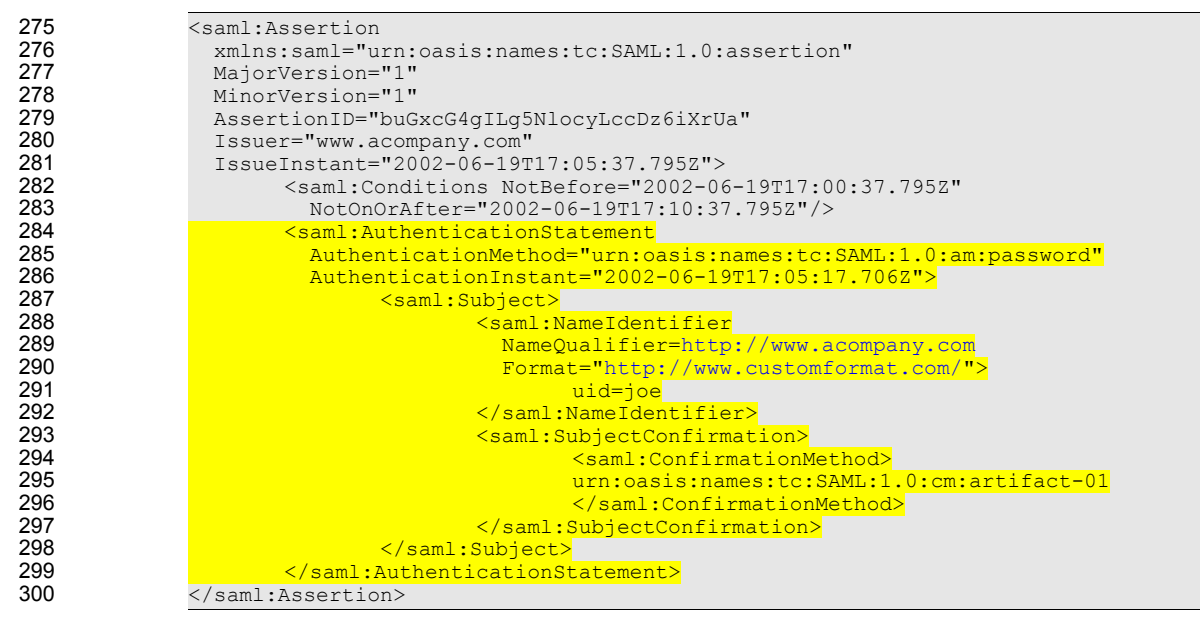

*Figure 5: SAML Assertion*

#### **3.3.2 SOAP over HTTP Binding** 301

In environments where the two communicating end points are SOAP enabled, then the SOAP over HTTP binding can be used to exchange SAML request/query and response protocol messages. Figure 6 provides an overview of the structure. The request or response being carried within the SOAP body. 302 303 304

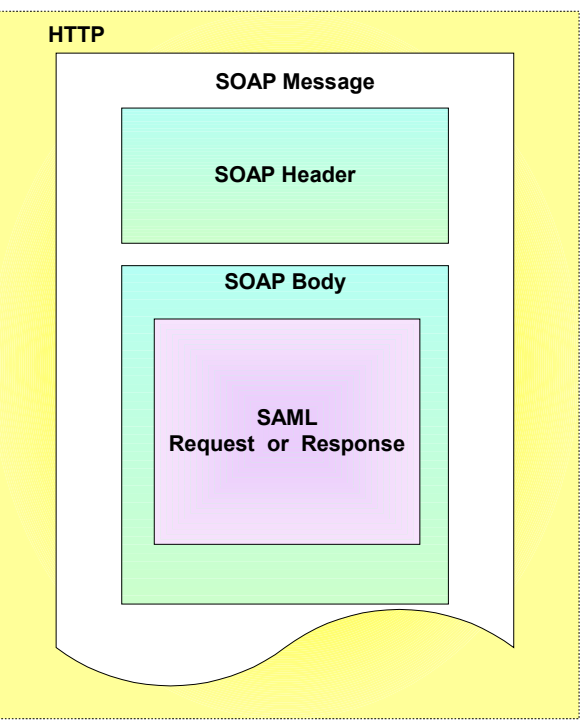

*Figure 6: SOAP over HTTP binding*

Figure 7 shows an example of a SAML request being transported within a SOAP message. In this example, a SAML assertion is being requested pertaining to a supplied artifact. The use of the artifact is explained later in the Use Case and Profiles section. The SAML request has been highlighted. (TO DO: PROVIDE SAML 2.0 EXAMPLE) 305 306 307 308

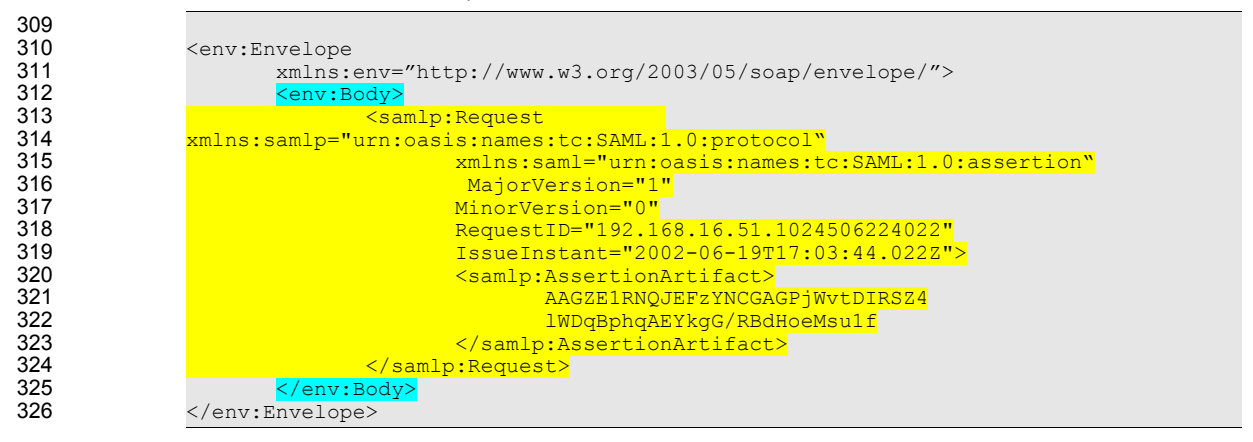

*Figure 7: SAML Artifact Request*

327

Figure 8 shows how a SAML response is embedded within a SOAP message. The SAML response provides details as to the version of SAML being used and what request it is responding to. The ResponseID, InResponseTo, version numbers, IssueInstant and the status code represent the SAML response header. Within the response is the SAML assertion and typically one or more statements. The SAML response has been highlighted. NEED SAML 2.0 VERSION 328 329 330 331 332

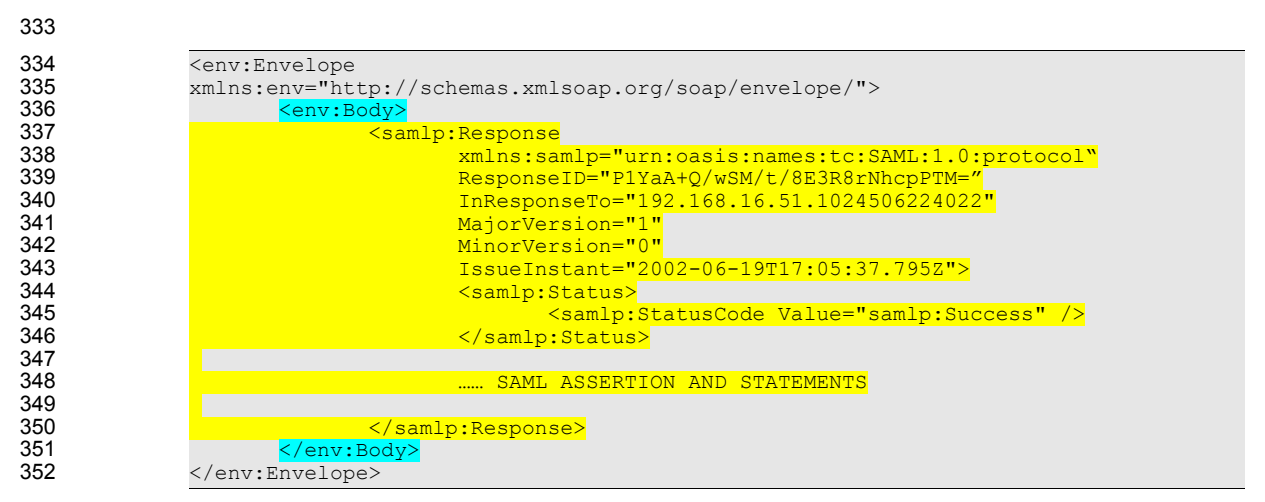

*Figure 8: SAML Response with SOAP message*

#### **3.4 Single Sign-On and Federation Principals** 353

Whilst SAML permits transfer of identity and attribute information from an Identity Provider to a Service Provider, one has to consider what the Service Provider does with that information and how user information relates between organizations. SAML enables Single Sign-On between autonomous organizations, however it also enables different facets of *Identity Management* to be accomplished. SAML 2.0 enables the following to be provided. Where appropriate the relevant SAML mechanisms or schema element(s) are highlighted. 354 355 356 357 358 359

- **Identity Single Sign-On:** In this environment only the Single Sign-On functionality of SAML is being utilized. For those users that can have authenticated sessions across the organizations they will be required to be registered in both organizations. Therefore if *jdoe* is registered at the Identity provider and wishes to access a resource on a Service Provider in another organization then that same identity will be registered at the Service Provider. The access rights of *jdoe* to resources on the Service Provider will be based on the *jdoe* identity. The identity of the Principal is carried in the <NameID> element which is in the <Subject> element of the <Assertion> header. 360 361 362 363 364 365 366
- *Attribute Single Sign-On*: Similar to Pure Single Sign-On, but the type of session and the access right the user has on the Service Provider is based on attribute information transported in the SAML assertion. Whilst the user name can be used for auditing purposes it is not used for access management purposes. An example of this is using a Role attribute, for example "Gold Member". Attributes are carried in the <AttributeStatement> of a SAML assertion. 367 368 369 370 371
- *Anonymous Single Sign-On*: It is also possible to provide *Anonymity*. To support this only attribute statements are provided to the Service Provider, the Principal <NameID> element not being sent. 372 373
- *Opt-in account linking:* Allows a user with multiple accounts at different autonomous Service Providers to link the accounts for future authentication and sign-on. As in the Federation high-level use case the accounts *jdoe* and *johnd* where linked. 374 375 376
- *Affiliation:* Permits grouping of Service Providers to form a set. Allows organizations to form alliances. Affiliations are indicated by the  $SPNameQualifier$  attribute in the  $\triangle$ NameID $\triangleright$  and <NameIDPolicy> elements. 377 378 379
- **Pseudonyms:** When accounts are linking a persistent pseudonym can be used to identity the account linkage. 380 381
- In section 4 a number of Federation use cases are described. 382

#### **3.5 Use of SAML in other Frameworks** 383

DESCRIBE REALTIONSHIP WITH SHIBBOLETH, LIBERTY AND WSS and XACML 384

#### **3.6 Security in SAML** 385

Just providing assertions from an asserting party to a relying party may not be adequate for a secure system. How does the relying party trust what is being asserted to it? In addition, what prevents a "manin-the-middle" attack that grabs assertions to be illicitly "replayed" at a later date? SAML defines a number of security mechanisms that prevent or detect such attacks. The primary mechanism is for the relying party and asserting party to have a pre-existing trust relationship, typically involving a Public Key Infrastructure (PKI). Whilst use of a PKI is not mandated, it is recommended. Use of particular mechanisms is described for each profile; however, an overview of what is recommended is provided below: 386 387 388 389 390 391 392 393

- Where *message integrity* and *message confidentiality* are required, then HTTP over SSL 3.0 or TLS 1.0 is recommended. 394 395
- When a relying party requests an assertion from an asserting party then *bi-lateral authentication* is required and the use of SSL 3.0 or TLS 1.0 using server *and* client authentication are recommended. 396 397
- When an assertion or request "pushed" to a relying party (for example using the HTTP POST binding), then it is mandated that the response message be digitally signed using the XML digital signature standard. 398 399 400

401

### **4 Profiles** 402

SAML supports a number of use cases and profiles. The purpose of this section is to describe a number of the more important ones. The following are described: 403 404

- Web Browser SSO Profile 405
- Enhanced Client and Proxy (ECP) Profiles 406
- Using Kerberos 407
- Federation 408

#### **4.1 Web Browser SSO Profile** 409

#### **4.1.1 Concept** 410

This Web Browser SSO profile supports four different types of model, two concerning how SAML assertions are provided to the Service Provider (push or pull) and two concerned with how the message flows are initiated (IdP or SP initiated). A combination of the binding techniques and how the message flow is initiated gives rise to 6 different combinations., all of which are described later. The push approach involves using either HTTP redirects or HTTP POST messages to deliver a SAML message. The pull model involves sending a artifact (a type of "reference") to the receiver which then uses the artifact to dereference and obtain the related SAML message. An example of using artifacts is as follows: 411 412 413 414 415 416 417

- A user has an authenticated session on the Identity Provider 418
- The user wants to access a resource on the Service Provider web site and is directed there. In the HTTP message, the *artifact* carried (either as a query variable or as a control in a POST body). The artifact is a base-64 encoded string. It consists of a unique identity of the Identity Provider and a unique reference to the assertion (called the AssertionHandle). The artifact therefore enables the Service Provider to reference an assertion on the Identity Provider 419 420 421 422 423
- The Service Provider needs to determine the identity and entitlements of the user and sends a SAML request, containing the artifact, to the Identity Provider asking it what it can assert about the user. The assertions are transferred back in a SAML response. 424 425 426
- The Service Provider then can make whatever authentication and authorization decisions it needs to, based on the received assertions. 427 428
- This is an example of the HTTP Artifact binding. Figure 9 compares the pull and push approaches. 429 430

## *Figure 9: Push and Pull models for Web Browser SSO Profile*

- The Web Browser SSO Profiles supports two different use cases for situations where the user may or may not be already accessing the Service Provider. The two use cases supported are: 431 432
- *IdP Initiated:* The user is accessing resources on the Identity Provider, and wishes to access resources on another web site (the Service Provider). The user already has a current security context with the Identity Provider. A SAML assertion is provided to the Service Provider. 433 434 435
- *SP initiated:* The user is accessing resources on the Service Provider and attempts to access a protected resource requiring knowledge of their authentication and authorization attributes. The Service Provider directs the request to their Identity Provider so that it may provider back SAML assertion(s) in order to validate whether they have access rights to the resource. 436 437 438 439
- Figure 10 compares the two approaches. 440

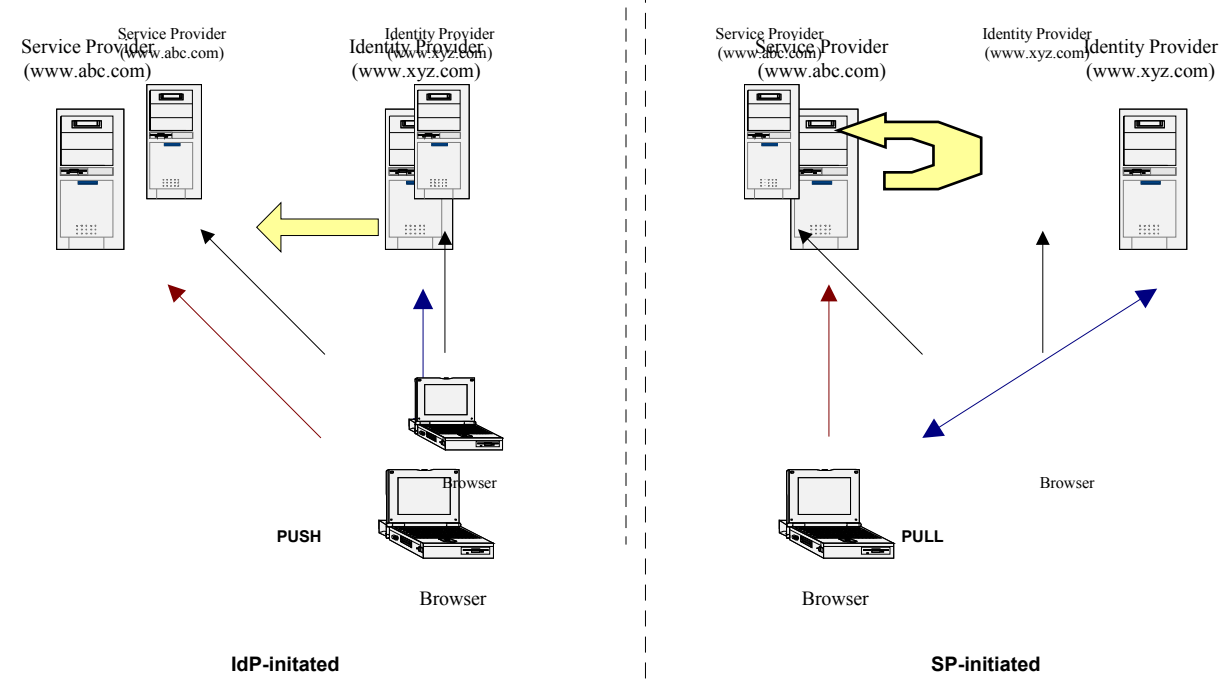

 $\mathbf{L}$ 

*Figure 10: IdP and SP initiated approaches*

#### **4.1.2 SP initiated: POST->POST binding** 441

- In this use case the user attempts to access a resource on www.abc.com. However they do not have 442
- current logon session on this site and their identity is managed by www.xyz.com. A SAML 443
- <AuthnRequest> is sent to their Identity Provider so that the Identity Provider can provide back a SAML 444
- assertion concerning the user. HTTP POST messages are used to deliver the SAML <AuthnRequest> 445
- to the Identity Provider as well as receive back the SAML response. 446
- Figure 11 illustrates the message flow: 447

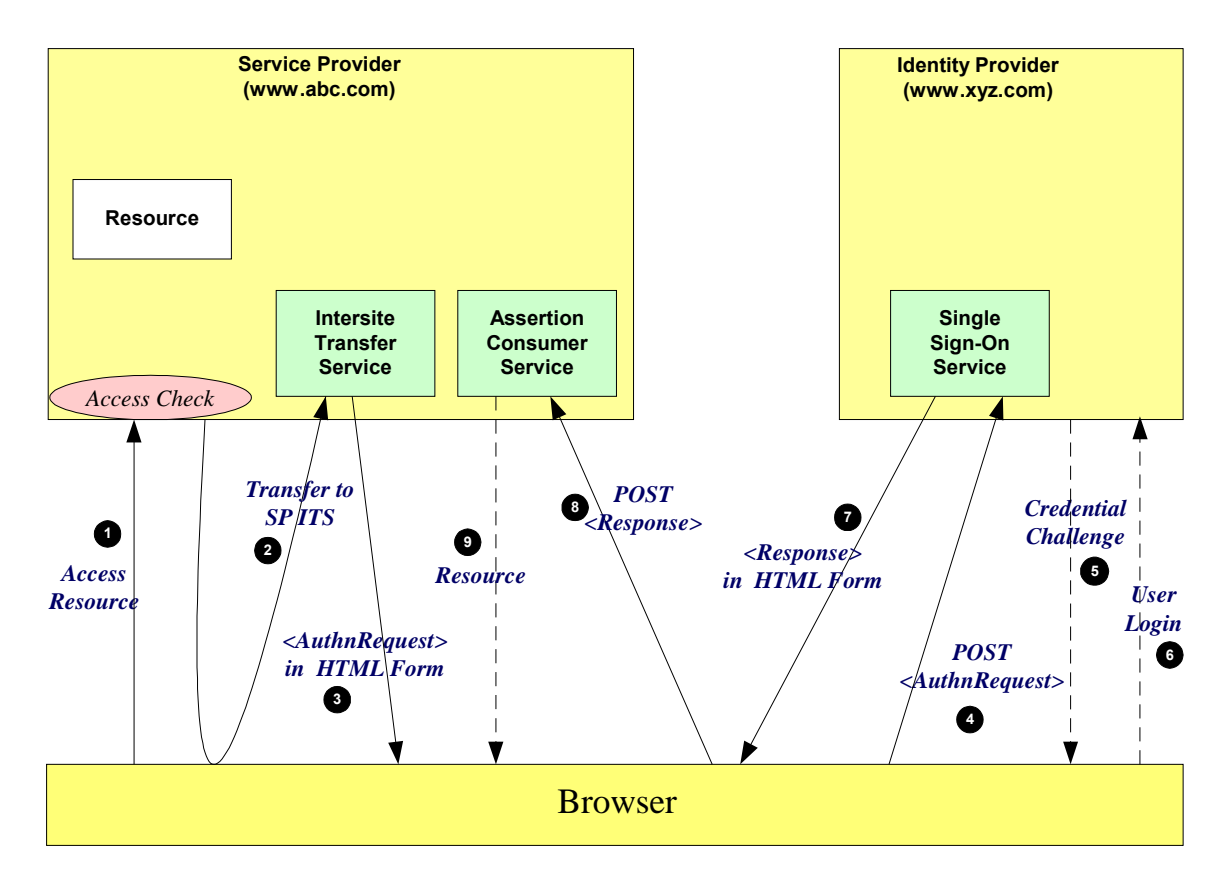

*Figure 11: SP initiated: POST->POST binding*

- The processing is as follows: 449
- 1. The user attempt to access a resource on www.abc.com. The user does not have any current logon session (i.e. security context) on this site, and is unknown to it. 450 451
- 2. The application then directs the request to the local Inter-site Transfer Service. The request contains the URL of the resource on the destination site (the TARGET URL). The URL would look something like the following (without the URL encoding): 452 453 454
- https://www.abc.com:8002/InterSiteTransfer?TARGET=http://www.xyz.com/index.asp 455
- 3. The Inter-site Transfer Service sends a HTML form back to the browser. The HTML FORM contains a SAML <AuthnRequest> defining the user for which authentication and authorization information is required. Typically the HTML FORM will contain an input or submit action that will result in a HTTP **POST.** 456 457 458 459
- 4. The browser, either due to a user action or via an "auto-submit", issues a HTTP POST containing the SAML <AuthnRequest> to the Identity Provider's Single Sign-On service. 460 461
- 5. If the user does not have any current security context on the Identity Provider, or the policy defines that authentication is required, they user will be challenged to provide valid credentials. 462 463
- 6. The user provides valid credentials and a security context is created for the user. 464
- 7. The Single Sign-On Service sends a HTML form back to the browser. The HTML FORM contains a SAML response, within which is a SAML assertion. The SAML specifications mandate that the response must be digitally signed. Typically the HTML FORM will contain an input or submit action that will result in a HTTP POST. 465 466 467 468
- 8. The browser, either due to a user action or via an "auto-submit", issues a HTTP POST containing the SAML response to be sent to the Service Provider's Assertion Consumer service. 469 470
- 9. The Service Provider's Assertion Consumer validates the digital signature on the SAML Response. If this validates correctly, it sends a HTTP redirect to the browser causing it to access the TARGET 471 472

resource, with a cookie that identifies the local session. An access check is then made to establish whether the user has the correct authorization to access the www.abc.com web site and the TARGET resource. The TARGET resource is then returned to the browser. 473 474 475

#### **4.1.3 SP initiated: Redirect->POST binding** 476

In this use case the user attempts to access a resource on www.abc.com. However they do not have 477

- current logon session on this site and their identity is managed by www.xyz.com. A SAML 478
- <AuthnRequest> is sent to their Identity Provider so that the Identity Provider can provide back a SAML 479
- assertion concerning the user. A HTTP redirect message is used to deliver the SAML <AuthnRequest> 480
- to the Identity Provider and a HTTP POST is used to return the SAML response. 481
- Figure 12 illustrates the message flow: 482
- 483

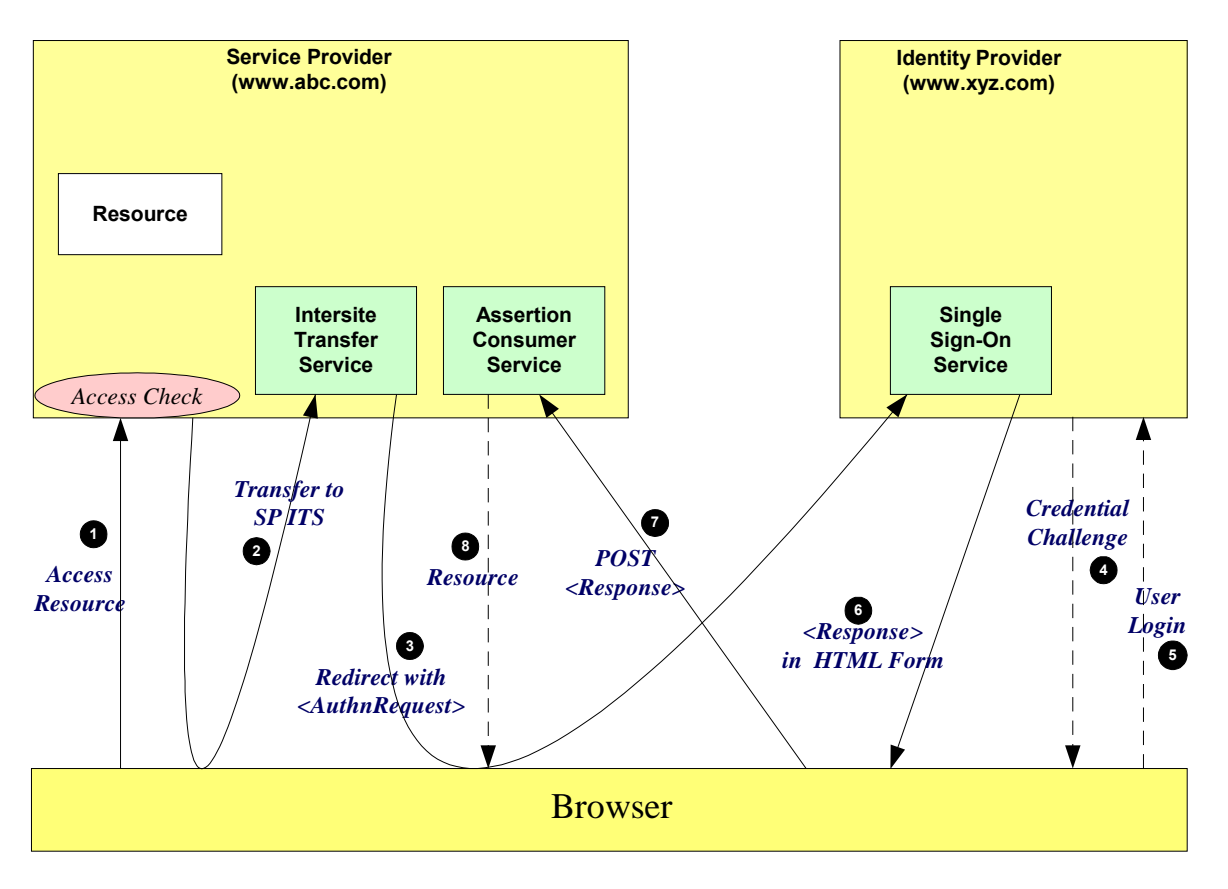

*Figure 12: SP initiated: Redirect->POST binding*

The processing is as follows: 485

1. The user attempt to access a resource on www.abc.com. The user does not have any current logon session (i.e. security context) on this site, and is unknown to it. 486 487

2. The application then directs the request to the local Inter-site Transfer Service. The request contains the URL of the resource on the destination site (the TARGET URL). The URL would look something 488 489

- like the following (without the URL encoding): 490
- https://www.abc.com:8002/InterSiteTransfer?TARGET=http://www.xyz.com/index.asp 491

3. The Inter-site Transfer Service sends a redirect message to the browser with HTTP status code of either 302 or 303. The Location HTTP header contains the destination URI of the Sign-On Service of the Identity Provider together with the <AuthnRequest> as a query variable named SAMLRequest. The query string is encoded using the DEFLATE encoding. The browser processes the redirect message and issues a GET to the Sign-on Service with the SAMLRequest query parameter. 492 493 494 495 496

- 4. The Sign-on Service determines whether the user has any current security context on the Identity Provider, or that the policy defines that authentication is required. If the user requires to be authenticated he will be challenged to provide valid credentials. 497 498 499
- 5. The user provides valid credentials and a security context is created for the user.  $500$
- 6. The Single Sign-On Service sends a HTML form back to the browser. The HTML FORM contains a SAML response, within which is a SAML assertion. The SAML specifications mandate that the response must be digitally signed. Typically the HTML FORM will contain an input or submit action that will result in a HTTP POST. 501 502 503 504
- 7. The browser, either due to a user action or via an "auto-submit", issues a HTTP POST containing the SAML response to be sent to the Service Provider's Assertion Consumer service. 505 506
- 8. The Service Provider's Assertion Consumer validates the digital signature on the SAML Response. If this validates correctly, it sends a HTTP redirect to the browser causing it to access the TARGET resource, with a cookie that identifies the local session. An access check is then made to establish whether the user has the correct authorization to access the www.abc.com web site and the TARGET resource. The TARGET resource is then returned to the browser. 507 508 509 510 511
- 512

#### **4.1.4 SP initiated: Artifact->POST binding** 513

In this use case the user attempts to access a resource on www.abc.com. However they do not have a current logon session on this site and their identity is managed by www.xyz.com. A SAML artifact is sent to the Identity Provider (using a HTTP redirect), which it uses to obtain a SAML <AuthRequest> from the Service Provider's SAML Responder. When the Identity Provider obtains the SAML <AuthRequest> it 514 515 516 517

provides back to the Service Provider the SAML response using the POST binding mechanism. 518

- Figure 13 illustrates the message flow: 519
- 520

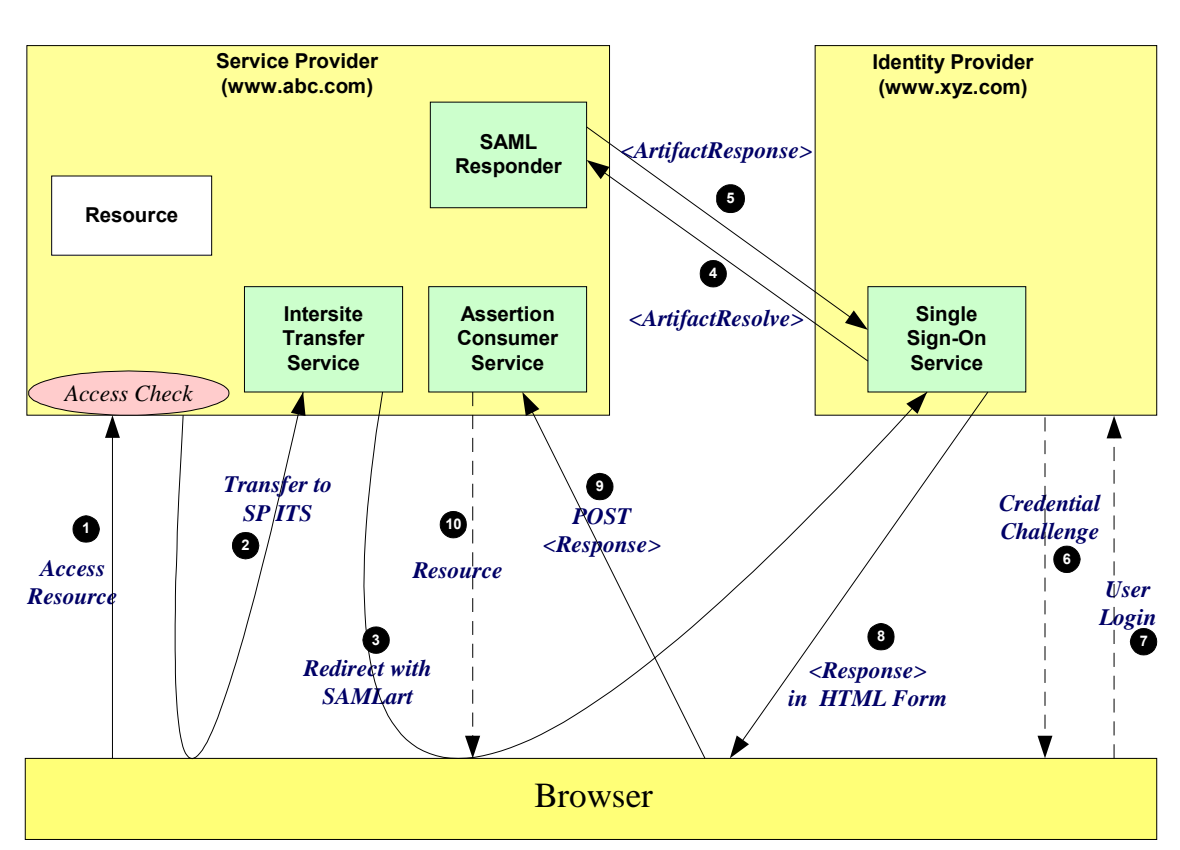

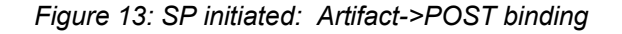

- The processing is as follows: 522
- 1. The user attempt to access a resource on www.abc.com. The user does not have any current logon session (i.e. security context) on this site, and is unknown to it. 523 524
- 2. The application then directs the request to the local Inter-site Transfer Service. The request contains the URL of the resource on the destination site (the TARGET URL). The URL would look something like the following (without the URL encoding): 525 526 527
- https://www.abc.com:8002/InterSiteTransfer?TARGET=http://www.xyz.com/index.asp 528
- 3. The Inter-site Transfer Service generates the <AuthnRequest> while also creating an artifact. The artifact contains the source ID of the www.abc.com SAML responder together with a reference to the assertion (the AssertionHandle). The HTTP Artifact binding allows the choice of either HTTP redirection or a HTML form as the delivery mechanism to the Service Provider. The figure shows the use of the HTML form mechanism. The Inter-site Transfer Service sends a HTML form back to the browser. The HTML FORM contains the SAML artifact, the control name being SAMLart. Typically the HTML FORM will contain an input or submit action that will result in a HTTP POST. 529 530 531 532 533 534 535
- 4. On receiving the HTTP message, the Single Sign-On Service, extracts the source-ID from the SAML artifact. A mapping between source IDs and remote Responders will already have been established administratively. The Assertion Consumer will therefore know that it has to contact the www.abc.com SAML responder at the prescribed URL. It sends the SAML <ArtifactResolve> message to the Service Provider's SAML responder containing the artifact supplied by its Inter-site Transfer Service. 536 537 538 539 540
- 5. The SAML responder supplies back a SAML <ArtifactResponse> message containing the <Authn Request> previously generated. 541 542
- 6. The Sign-on Service determines whether the user, for which the <AuthnRequest> pertains, has any current security context on the Identity Provider, or that the policy defines that authentication is required. If the user requires to be authenticated he will be challenged to provide valid credentials. 543 544 545
- 7. The user provides valid credentials and a security context is created for the user. 546
- 8. The Single Sign-On Service sends a HTML form back to the browser. The HTML FORM contains a SAML response, within which is a SAML assertion. The SAML specifications mandate that the response must be digitally signed. Typically the HTML FORM will contain an input or submit action that will result in a HTTP POST. 547 548 549 550
- 9. The browser, either due to a user action or via an "auto-submit", issues a HTTP POST containing the SAML response to be sent to the Service Provider's Assertion Consumer service. 551 552
- 10.The Service Provider's Assertion Consumer validates the digital signature on the SAML Response. If this validates correctly, it sends a HTTP redirect to the browser causing it to access the TARGET resource, with a cookie that identifies the local session. An access check is then made to establish whether the user has the correct authorization to access the www.abc.com web site and the TARGET resource. The TARGET resource is then returned to the browser. 553 554 555 556 557
- 558

#### **4.1.5 SP initiated: POST->Artifact binding** 559

- In this use case the user attempts to access a resource on www.abc.com. However they do not have current logon session on this site and their identity is managed by www.xyz.com. A SAML 560 561
- <AuthnRequest> is sent to their Identity Provider so that the Identity Provider can provide back a SAML assertion concerning the user. A HTTP POST message is used to deliver the SAML <AuthRequest> to the Identity Provider. The response is in the form of a SAML Artifact. In this example the SAML Artifact is provided back within a HTTP POST message. The Service Provider uses the SAML artifact to obtain the 562 563 564 565
- SAML response (containing the SAML assertion) from the Identity Provider's SAML Responder. 566
- Figure 14 illustrates the message flow: 567
- 568

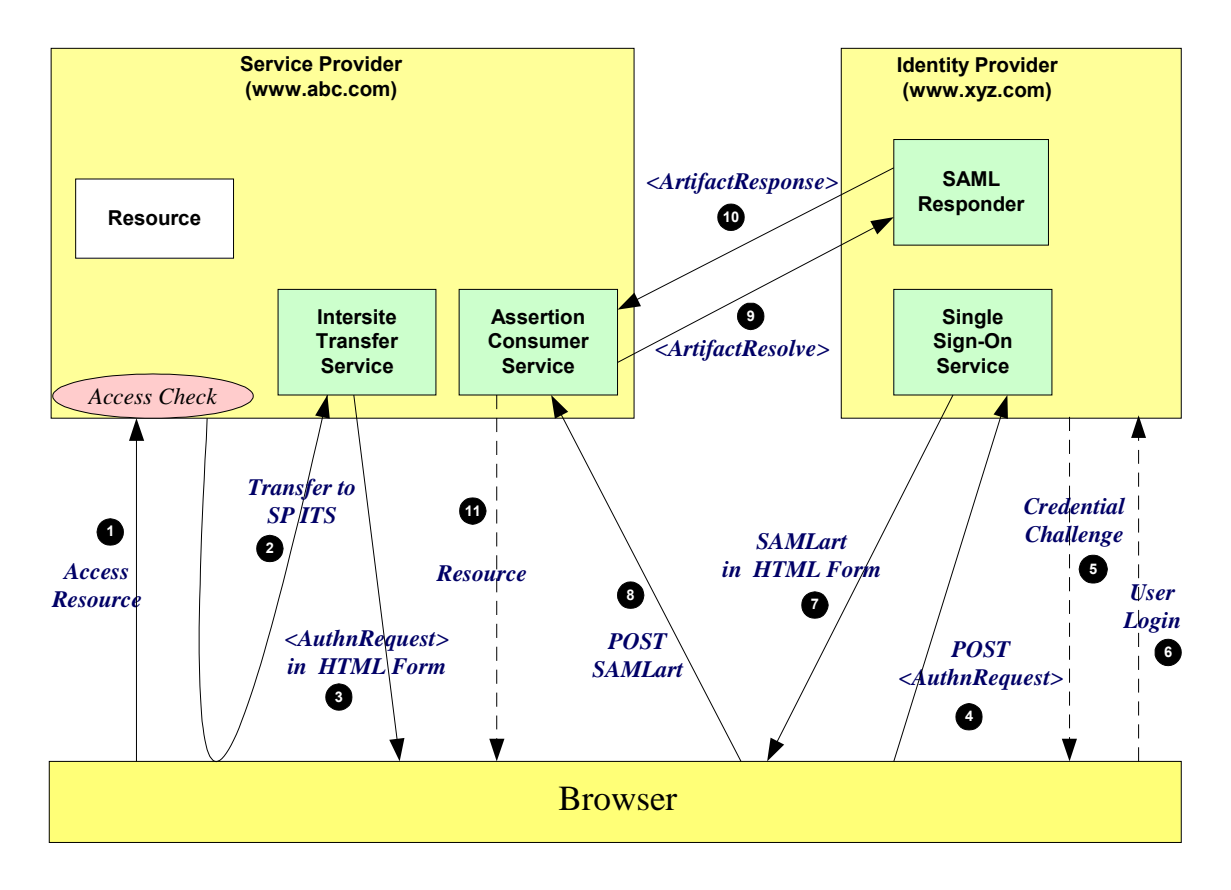

*Figure 14: SP initiated: POST->Artifact binding*

- The processing is as follows: 570
- 1. The user attempt to access a resource on www.abc.com. The user does not have any current logon session (i.e. security context) on this site, and is unknown to it. 571 572
- 2. The application then directs the request to the local Inter-site Transfer Service. The request contains the URL of the resource on the destination site (the TARGET URL). The URL would look something like the following (without the URL encoding): 573 574 575
- https://www.abc.com:8002/InterSiteTransfer?TARGET=http://www.xyz.com/index.asp 576
- 3. The Inter-site Transfer Service sends a HTML form back to the browser. The HTML FORM contains a SAML <AuthnRequest> defining the user for which authentication and authorization information is required. Typically the HTML FORM will contain an input or submit action that will result in a HTTP POST. 577 578 579 580
- 4. The browser, either due to a user action or via an "auto-submit", issues a HTTP POST containing the SAML <AuthnRequest> to the Identity Provider's Single Sign-On service. 581 582
- 5. If the user does not have any current security context on the Identity Provider, or the policy defines that authentication is required, they user will be challenged to provide valid credentials. 583 584
- 6. The user provides valid credentials and a security context is created for the user. 585
- 7. The Single Sign-On Service generates an assertion for the user while also creating an artifact. The artifact contains the source ID of the www.xyz.com SAML responder together with a reference to the assertion (the AssertionHandle). The HTTP Artifact binding allows the choice of either HTTP redirection or a HTML form as the delivery mechanism to the Service Provider. The figure shows the use of the HTML form mechanism. The Single Sign-On Service sends a HTML form back to the browser. The HTML FORM contains the SAML artifact, the control name being SAMLart. Typically the HTML FORM will contain an input or submit action that will result in a HTTP POST. 586 587 588 589 590 591 592
- 8. On receiving the HTTP message, the Assertion Consumer Service, extracts the source-ID from the SAML artifact. A mapping between source IDs and remote Responders will already have been 593 594
- established administratively. The Assertion Consumer will therefore know that it has to contact the www.xyz.com SAML responder at the prescribed URL. 595 596
- 9. The www.abc.com Assertion Consumer will send a SAML <ArtifactResolve> message to the Identity Provider's SAML responder containing the artifact supplied by the Identity Provider. 597 598
- 10. The SAML responder supplies back a SAML <ArtifactResponse> message containing the assertion previously generated. In most implementations, if a valid assertion is received back, then a session on www.abc.com is established for the user (the relying party) at this point. 599 600 601
- 11.Typically the Assertion Consumer then sends a redirection message containing a cookie back to the browser. The cookie identifies the session. The browser then processes the redirect message and issues a HTTP GET to the TARGET resource on www.abc.com. The GET message contains the cookie supplied back by the Assertion Consumer . An access check is then back to established whether the user has the correct authorization to access the www.abc.com web site and the index.asp resource. 602 603 604 605 606 607
- 608

#### **4.1.6 SP initiated: Redirect->Artifact binding** 609

In this use case the user attempts to access a resource on www.abc.com. However they do not have 610

current logon session on this site and their identity is managed by www.xyz.com. A SAML 611

<AuthnRequest> is sent to their Identity Provider so that the Identity Provider can provide back a SAML 612

assertion concerning the user. A HTTP redirect message is used to deliver the SAML <AuthRequest> to 613

the Identity Provider. The response is in the form of a SAML Artifact. In this example the SAML Artifact is provided back within a HTTP POST message. The Service Provider uses the SAML artifact to obtain the 614 615

SAML response (containing the SAML assertion) from the Identity Provider's SAML Responder. 616

Figure 15 illustrates the message flow: 617

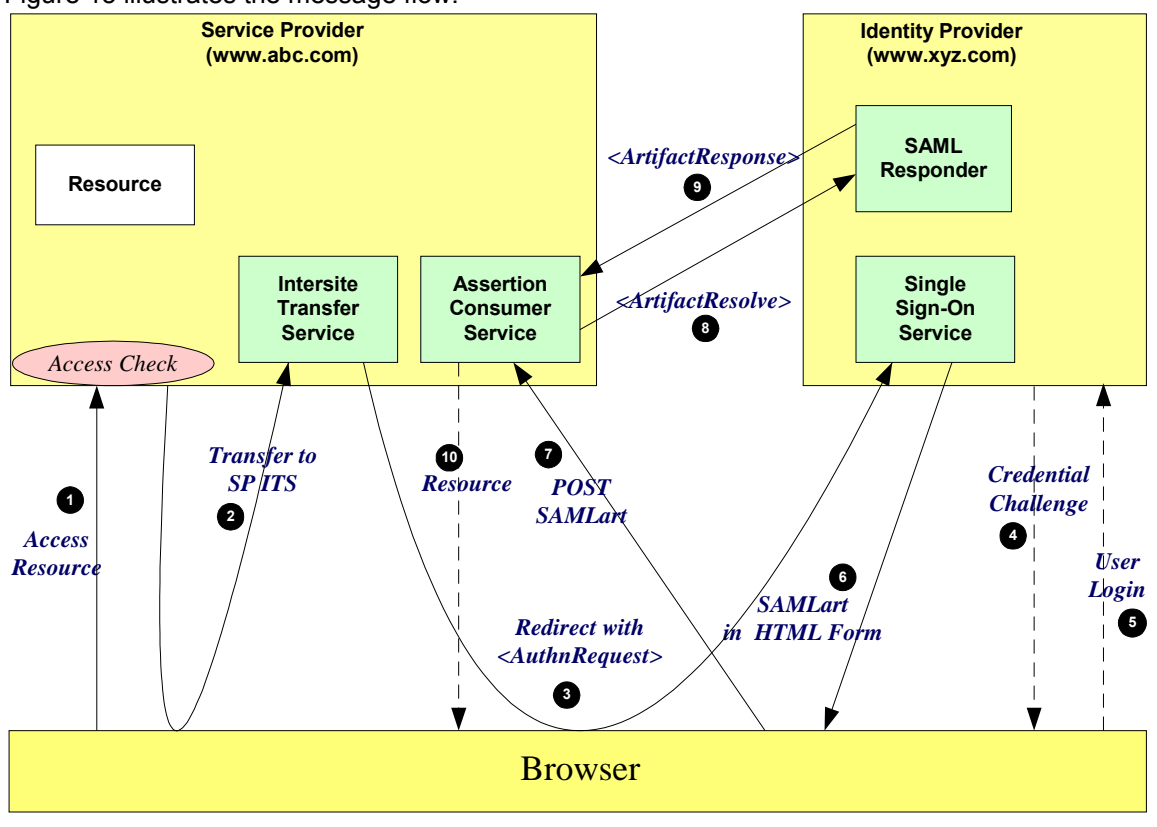

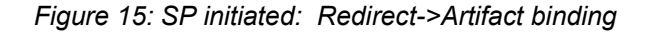

- The processing is as follows: 620
- 1. The user attempt to access a resource on www.abc.com. The user does not have any current logon session (i.e. security context) on this site, and is unknown to it. 621 622
- 2. The application then directs the request to the local Inter-site Transfer Service. The request contains the URL of the resource on the destination site (the TARGET URL). The URL would look something like the following (without the URL encoding): 623 624 625
- https://www.abc.com:8002/InterSiteTransfer?TARGET=http://www.xyz.com/index.asp 626
- 3. The Inter-site Transfer Service sends a redirect message to the browser with HTTP status code of either 302 or 303. The Location HTTP header contains the destination URI of the Sign-On Service of the Identity Provider together with the <AuthnRequest> as a query variable named SAMLRequest. The query string is encoded using the DEFLATE encoding. The browser processes the redirect message and issues a GET to the Sign-on Service with the SAMLRequest query parameter. 627 628 629 630 631
- 4. The Sign-on Service determines whether the user has any current security context on the Identity Provider, or that the policy defines that authentication is required. If the user requires to be authenticated he will be challenged to provide valid credentials. 632 633 634
- 5. The user provides valid credentials and a security context is created for the user. 635
- 6. The Single Sign-On Service generates an assertion for the user while also creating an artifact. The artifact contains the source ID of the www.xyz.com SAML responder together with a reference to the assertion (the AssertionHandle). The HTTP Artifact binding allows the choice of either HTTP redirection or a HTML form as the delivery mechanism to the Service Provider. The figure shows the use of the HTML form mechanism. The Single Sign-On Service sends a HTML form back to the browser. The HTML FORM contains the SAML artifact, the control name being SAMLart. Typically the HTML FORM will contain an input or submit action that will result in a HTTP POST. 636 637 638 639 640 641 642
- 7. On receiving the HTTP message, the Assertion Consumer Service, extracts the source-ID from the SAML artifact. A mapping between source IDs and remote Responders will already have been established administratively. The Assertion Consumer will therefore know that it has to contact the www.xyz.com SAML responder at the prescribed URL. 643 644 645 646
- 8. The www.abc.com Assertion Consumer will send a SAML <ArtifactResolve> message to the Identity Provider's SAML responder containing the artifact supplied by the Identity Provider. 647 648
- 9. The SAML responder supplies back a SAML <ArtifactResponse> message containing the assertion previously generated. In most implementations, if a valid assertion is received back, then a session on www.abc.com is established for the user (the relying party) at this point. 649 650 651
- 10.Typically the Assertion Consumer then sends a redirection message containing a cookie back to the browser. The cookie identifies the session. The browser then processes the redirect message and issues a HTTP GET to the TARGET resource on www.abc.com. The GET message contains the cookie supplied back by the Assertion Consumer . An access check is then back to established whether the user has the correct authorization to access the www.abc.com web site and the index.asp resource. 652 653 654 655 656 657
- 658

#### **4.1.7 SP initiated: Artifact->Artifact binding** 659

In this use case the user attempts to access a resource on www.abc.com. However they do not have a current logon session on this site and their identity is managed by www.xyz.com. A SAML artifact is sent to the Identity Provider (using a HTTP redirect), which it uses to obtain a SAML <AuthnRequest> from the Service Provider's SAML Responder. When the Identity Provider obtains the SAML <AuthnRequest> it provides back to the Service Provider another SAML Artifact. In this example the SAML Artifact is provided back within a HTTP POST message. The Service Provider uses the SAML artifact to obtain the SAML response (containing the SAML assertion) from the Identity Provider's SAML Responder. 660 661 662 663 664 665 666 667

Figure 16 illustrates the message flow: 668

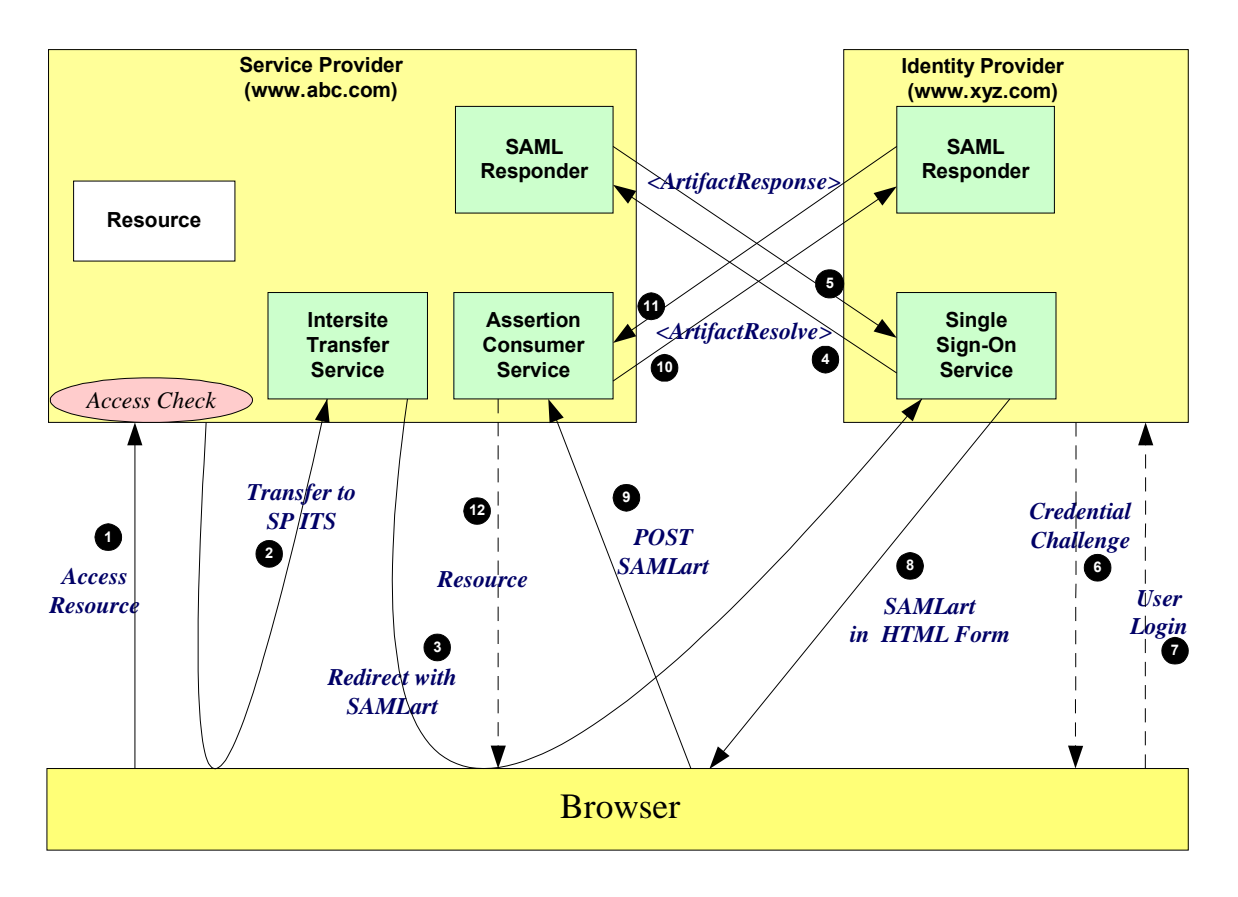

*Figure 16: SP initiated: Artifact->Artifact binding*

- The processing is as follows: 670
- 1. The user attempt to access a resource on www.abc.com. The user does not have any current logon session (i.e. security context) on this site, and is unknown to it. 671 672
- 2. The application then directs the request to the local Inter-site Transfer Service. The request contains the URL of the resource on the destination site (the TARGET URL). The URL would look something like the following (without the URL encoding): 673 674 675
- 676

https://www.abc.com:8002/InterSiteTransfer?TARGET=http://www.xyz.com/index.asp

- 3. The Inter-site Transfer Service generates the <AuthnRequest> while also creating an artifact. The artifact contains the source ID of the www.abc.com SAML responder together with a reference to the assertion (the AssertionHandle). The HTTP Artifact binding allows the choice of either HTTP redirection or a HTML form as the delivery mechanism to the Service Provider. The figure shows the use of the HTML form mechanism. The Inter-site Transfer Service sends a HTML form back to the browser. The HTML FORM contains the SAML artifact, the control name being SAMLart. Typically the HTML FORM will contain an input or submit action that will result in a HTTP POST. 677 678 679 680 681 682 683
- 4. On receiving the HTTP message, the Single Sign-On Service, extracts the source-ID from the SAML artifact. A mapping between source IDs and remote Responders will already have been established administratively. The Assertion Consumer will therefore know that it has to contact the www.abc.com SAML responder at the prescribed URL. It sends the SAML <ArtifactResolve> message to the Service Provider's SAML responder containing the artifact supplied by its Inter-site Transfer Service. 684 685 686 687 688
- 5. The SAML responder supplies back a SAML <ArtifactResponse> message containing the <Authn Request> previously generated.. 689 690
- 6. The Sign-on Service determines whether the user, for which the <AuthnRequest> pertains, has any current security context on the Identity Provider, or that the policy defines that authentication is required. If the user requires to be authenticated he will be challenged to provide valid credentials. 691 692 693
- 7. The user provides valid credentials and a security context is created for the user. 694
- 8. The Single Sign-On Service generates an assertion for the user while also creating an artifact. The artifact contains the source ID of the www.xyz.com SAML responder together with a reference to the assertion (the AssertionHandle). The HTTP Artifact binding allows the choice of either HTTP redirection or a HTML form as the delivery mechanism to the Service Provider. The figure shows the use of the HTML form mechanism. The Single Sign-On Service sends a HTML form back to the browser. The HTML FORM contains the SAML artifact, the control name being SAMLart. Typically the HTML FORM will contain an input or submit action that will result in a HTTP POST. 695 696 697 698 699 700 701
- 9. On receiving the HTTP message, the Assertion Consumer Service, extracts the source-ID from the SAML artifact. A mapping between source IDs and remote Responders will already have been established administratively. The Assertion Consumer will therefore know that it has to contact the www.xyz.com SAML responder at the prescribed URL. 702 703 704 705
- 10. The www.abc.com Assertion Consumer will send a SAML <ArtifactResolve> message to the Identity Provider's SAML responder containing the artifact supplied by the Identity Provider. 706 707
- 11. The SAML responder supplies back a SAML <ArtifactResponse> message containing the assertion previously generated. In most implementations, if a valid assertion is received back, then a session on www.abc.com is established for the user (the relying party) at this point. 708 709 710
- 12.Typically the Assertion Consumer then sends a redirection message containing a cookie back to the browser. The cookie identifies the session. The browser then processes the redirect message and issues a HTTP GET to the TARGET resource on www.abc.com. The GET message contains the 711 712 713
- cookie supplied back by the Assertion Consumer . An access check is then back to established 714
- whether the user has the correct authorization to access the www.abc.com web site and the index.asp 715
- resource. 716

#### **4.1.8 IdP initiated: POST binding** 717

In this use case the user has a security context on the Identity Provider and wishes to access a resource on a remote server (www.abc.com). The SAML assertion is transported to the Service Provider using the 718

- POST binding. 719 720
- 721

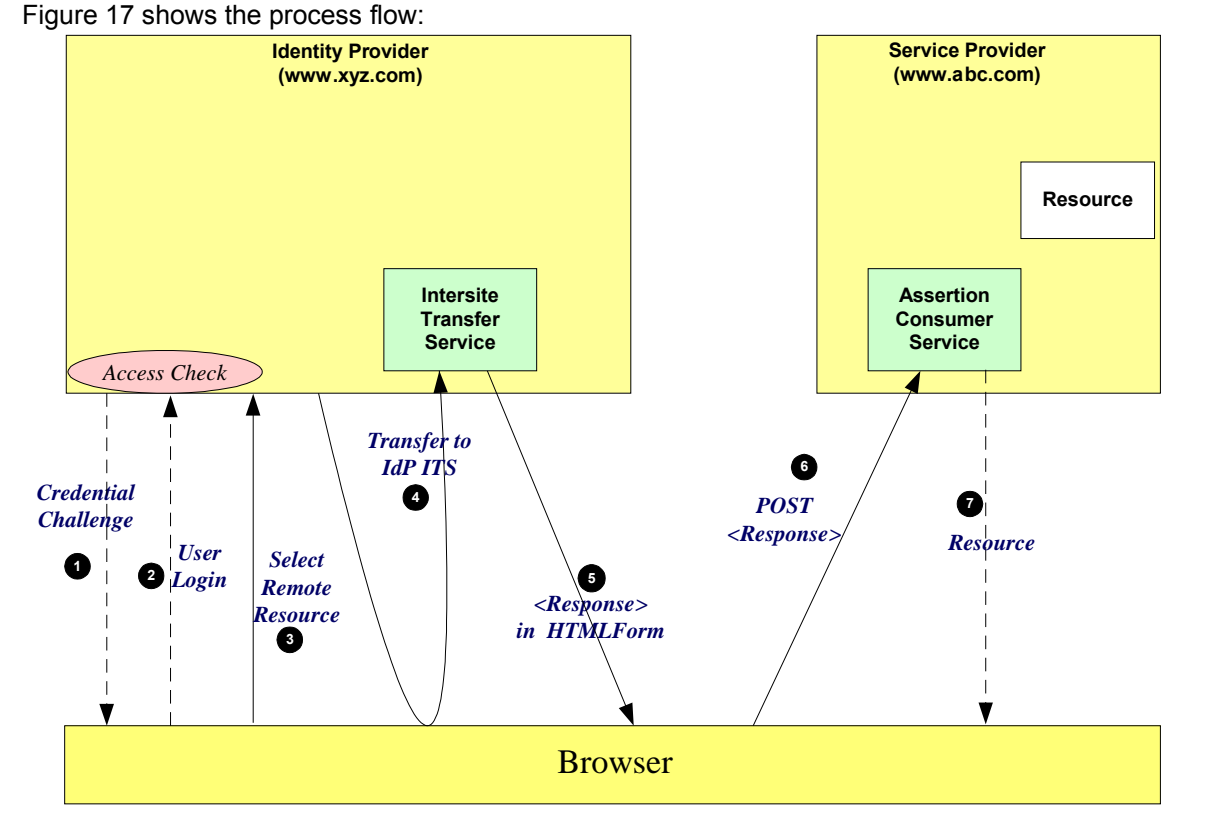

## *Figure 17: IdP initiated: POST binding*

- The processing is as follows: 723
- 1. At some point the user will have been challenged to supply their credentials to the site www.xyz.com. 724
- 2. The user successfully provides their credentials and has a security context with the Identity Provider. 725
- 3. The user selects a menu option (or function) on the displayed screen that means the user wants to access a resource or application on another web site www.xyz.com. 726 727
- 4. The application then directs the request to the local Inter-site Transfer Service (in this example, hosted on the same web site). The request contains the URL of the resource on the destination site (the TARGET URL). The URL would look something like the following (without the URL encoding): 728 729 730
- https://www.xyz.com:8002/InterSiteTransfer?TARGET=http://www.abc.com/index.asp 731
- 5. The Inter-site Transfer Service sends a HTML form back to the browser. The HTML FORM contains a SAML response, within which is a SAML assertion. The SAML specifications mandate that the response must be digitally signed. Typically the HTML FORM will contain an input or submit action that will result in a HTTP POST. 732 733 734 735
- 6. The browser, either due to a user action or via an "auto-submit", issues a HTTP POST containing the SAML response to be sent to the Service provider' Assertion Consumer service. 736 737
- 7. The Service Provider's Assertion Consumer validates the digital signature on the SAML Response. If this validates correctly, it sends a HTTP redirect to the browser causing it to access the TARGET resource, withing with a cookie that identifies the local session. An access check is then made to 738 739 740

establish whether the user has the correct authorization to access the www.abc.com web site and the 741

TARGET resource. The TARGET resource is then returned to the browser. 742

#### **4.1.9 IdP initiated: Artifact binding** 743

In this use case the user has a security context on the Identity Provider and wishes to access a resource on a remote server (www.abc.com). An artifact is provided to the Service Provider, which its can use (that is "de-reference") to obtain the associated SAML response from the Identity Provider. 744 745 746

- 
- Figure 18 shows the process flow: 747

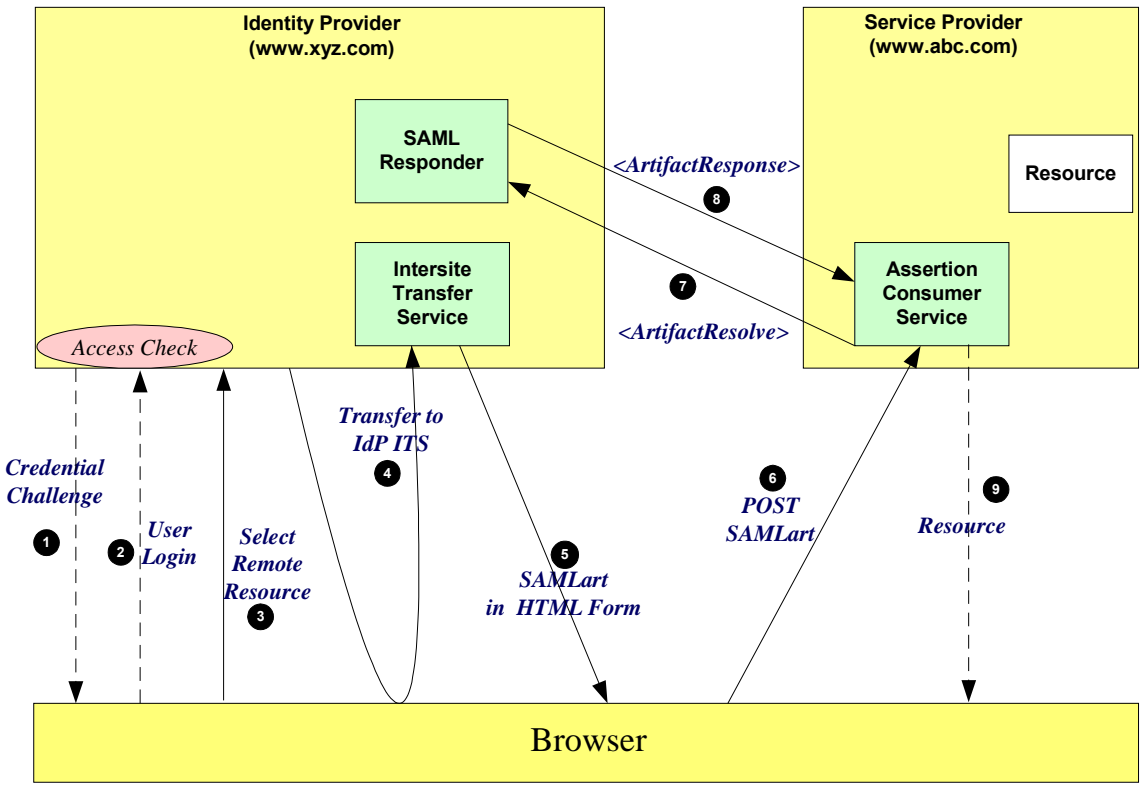

*Figure 18: IdP initiated: Artifact binding*

- The processing is as follows: 748
- 1. At some point the user will have been challenged to supply their credentials to the site www.xyz.com. 749
- 2. The user successfully provides their credentials and has a security context with the Identity Provider. 750
- 3. The user selects a menu option (or function) on the displayed screen that means the user wants to access a resource or application on a destination web site www.abc.com . 751 752
- 4. The application causes a HTTP request to be sent to the Identity Provider's Inter-site Transfer Service. The request contains the URL of the resource on the destination site. This is known as the TARGET URL. The URL would look something like the following (without the URL encoding): 753 754 755
- https://www.xyz.com:8002/InterSiteTransfer?TARGET=http://www.abc.com/index.asp 756
- 5. The Inter-site Transfer Service generates an assertion for the user while also creating an artifact. The artifact contains the source ID of the www.xyz.com SAML responder together with a reference to the assertion (the AssertionHandle). The HTTP Artifact binding allows the choice of either HTTP redirection or a HTML form as the delivery mechanism to the Service Provider. The figure shows the use of the HTML form mechanism. The Inter-site Transfer Service sends a HTML form back to the browser. The HTML FORM contains the SAML artifact, the control name being SAMLart. Typically the HTML FORM will contain an input or submit action that will result in a HTTP POST. 757 758 759 760 761 762 763
- 6. On receiving the HTTP message, the Assertion Consumer Service, extracts the source-ID from the SAML artifact. A mapping between source IDs and remote Responders will already have been established administratively. The Assertion Consumer will therefore know that it has to contact the www.xyz.com SAML responder at the prescribed URL. 764 765 766 767
- 7. The www.abc.com Assertion Consumer will send a SAML <ArtifactResolve> message to the Identity Provider's SAML responder containing the artifact supplied by its Inter-site Transfer Service. 768 769
- 8. The SAML responder supplies back a SAML <ArtifactResponse> message containing the assertion previously generated. In most implementations, if a valid assertion is received back, then a session on www.abc.com is established for the user (the relying party) at this point. 770 771 772
- 9. Typically the Assertion Consumer then sends a redirection message containing a cookie back to the 773

browser. The cookie identifies the session. The browser then processes the redirect message and issues a HTTP GET to the TARGET resource on www.abc.com. The GET message contains the cookie supplied back by the Assertion Consumer . An access check is then back to established whether the user has the correct authorization to access the www.abc.com web site and the index.asp resource. 774 775 776 777 778

#### **4.2 ECP Profile** 779

#### **4.2.1 Introduction** 780

- The Enhanced Client and Proxy (ECP) Profile supports several use cases, in particular: 781
- Use of a proxy server, for example a WAP gateway in front of a mobile device which has limited functionality 782 783
- Clients where it is impossible to use redirects 784
- It is impossible for the Identity Provider and Service Provider to directly communicate (and hence the HTTP Artifact binding can not be used) 785 786
- The ECP profile defines a single binding PAOS (Reserve SOAP). The Profile uses SOAP headers and 787
- SOAP bodies to transport SAML <AuthnRequest> and SAML <Response> messages between the 788
- Service Provider and the Identity Provider. 789

#### **4.2.2 ECP Profile using PAOS binding** 790

Figure 19 shows the message flows between the ECP, Service Provider and Identity Provider. The ECP is shown as a single logical entity. 791 792

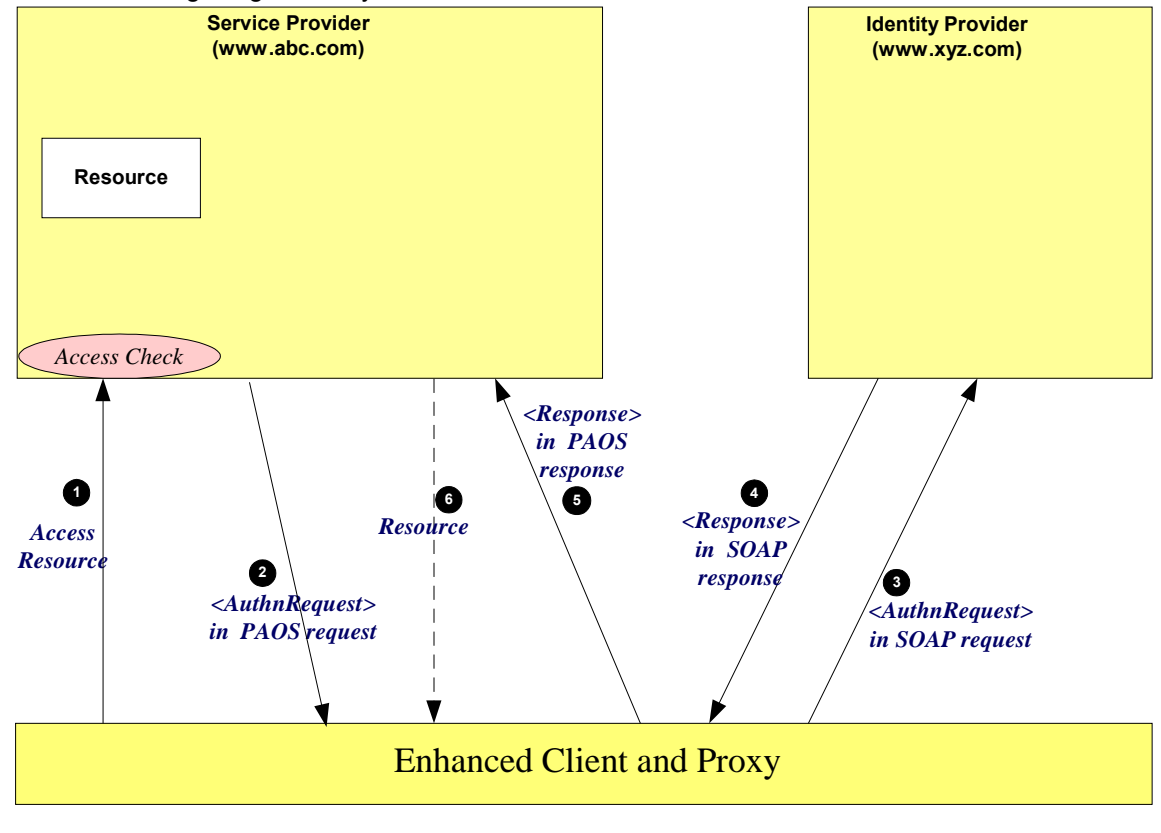

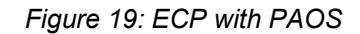

The processing is as follows: 793

- 1. The ECP wishes to gain access to a resource on the Service Provider (www.abc.com). The ECP will issue a HTTP request for the resource. The HTTP request contains a PAOS HTTP header defining that the ECP service is to be used. 794 795 796
- 2. Accessing the resource requires that the principal has a valid security context, and hence a SAML assertion needs to be supplied to the Service Provider. In the HTTP response to the ECP an <AuthnRequest> is carried within a SOAP body. Additional information, using the PAOS binding, is provided back to the ECP 797 798 799 800
- 3. After some processing in the ECP the <AuthnRequest> is sent to the appropriate Identity Provider using the SAML SOAP binding. 801 802
- 4. The Identity Provider validates the <AuthnRequest> and sends back to the ECP a SAML <Response>, again using the SAML SOAP binding. 803 804
- 5. The ECP extracts the <Response> and forwards it to the Service Provider as a PAOS response. 805
- 6. The Service Provider sends to the ECP a HTTP response containing the resource originally requested. 806

#### **4.3 Kerberos** 807

TBD - TIM ALSOP 808

#### **4.4 Federation** 809

PROVIDE DETAILS OF A FEW FEDERATION SCENARIOS/PROFILES – JOHN HUGHES 810

#### **4.4.1 Introduction** 811

- This section provides details of a number of use cases when identities are federated. The following use cases are described in the following sections: 812 813
- **Federation during <AuthnRequest>:** an Identity Provider federates the Identity Provider's Principal with the Principal's identity at the Service Provider. 814 815
- *Federation Termination:* termination of a Federation 816
- *Accounting Linking:* mapping between two existing accounts on service Providers via an Identity Provider. 817 818

#### *4.4.2 Federation during <AuthnRequest>* 819

TBD – John Hughes 820

#### *4.4.3 Federation Termination* 821

TBD – John Hughes 822

#### *4.4.4 Accounting Linking* 823

TBD – John Hughes 824

## **5 Documentation roadmap** 825

- 826
- **Security Assertion Markup Language (SAML) 2.0 Executive Overview**. (sstc-saml-execoverview-2.0). Provides a senior executive 827 828
- **Security Assertion Markup Language (SAML) 2.0 Technical Overview**. (sstc-saml-techoverview-2.0) This document 829 830
- **Assertions and Protocol for the OASIS Security Assertions Markup Language (SAML) V2.0** (sstc-saml-core-2.0). Defines the syntax and semantics for XML-encoded assertions about authentication, attributes and authorization, and for the protocol that conveys this information. 831 832 833
- **Security and Privacy Considerations for the OASIS Security Assertions Markup Language (SAML) V2.0** (sstc-saml-sec-consider-2.0). Describes and analyzes the security and privacy properties of SAML 834 835 836
- sstc-saml-impl-quidelines-2.0 837
- **Bindings for the OASIS Security Assertions Markup Language (SAML) V2.0 (**sstc-samlbindings-2.0). Defines protocol bindings for the use of SAML assertions and request-response messages in communications protocols and frameworks. 838 839 840
- **Profiles for the OASIS Security Assertions Markup Language (SAML) V2.0 (**sstc-saml-profiles-2.0). Defines how the assertions, protocols and bindings combine to define specific profiles. 841 842
- **Conformance Program Specification for the OASIS Security Assertions Markup Language (SAML) V2.0** (sstc-saml-conform-2.0). Describes the program and technical requirements for SAML conformance. 843 844 845
- **Metadata for the OASIS Security Assertions Markup Language (SAML) V2.0** (sstc-samlmetadata-2.0). Describes metadata format to enable configuration data to be shared in a standardized format. 846 847 848
- **Glossary for the OASIS Security Assertions Markup Language (SAML) V2.0** (sstc-samlglossary-2.0). Defines terms used throughout the OASIS Security Assertion Markup Language (SAML) specifications. 849 850 851
- **Authentication Context for the OASIS Security Assertions Markup Language (SAML) V2.0** (sstc-saml-authn-context—2.0). Defines a syntax for the definition of authentication context declarations. 852 853 854
- sstc-saml-schema-assertion-2.0 855
- sstc-saml-schema-protocol-2.0 856

## **6 Comparison Between SAML 2.0 and SAML 1.1** 857

- Note that this appendix contains information that is known to be out of date; it only covers differences through about core-10 in most cases. To be updated soon with other differences. 858 859
- SAML constitutes a large-scale realization of features derived from the Liberty Alliance Identity Federation Framework (ID-FF) V1.2 specifications that were contributed to the SSTC in 2003, along with other requested features, improvements, and streamlining. 860 861 862

The on-the-wire representations of SAML V2.0 assertions and messages is incompatible with SAML V1.x processors. As is explained in the SAML assertions and protocols specification [SAMLCore], only new major versions of SAML (of which this is one) typically cause this sort of incompatibility. However, most such incompatibility is syntactic in nature; the expressiveness of SAML has increased rather than markedly changed. 863 864 865 866 867

The differences are described in the sections below. Note that these descriptions may not be complete; for a full accounting of precise differences to SAML V1.1 specification text, see [some change-bar version of specs that doesn't exist yet]. 868 869 870

#### **6.1 Differences in the Organization of the Specifications** 871

- The assertion and procotol ("core") specification is now referred to as Assertion*s* and Protocol*s*, because it now defines a set of protocols. 872 873
- Processing rules are now clearly called out in each protocol. 874
- Bibliographic references have been divided into normative and non-normative categories. 875
- The single bindings and profiles specification has been split into two documents, one for bindings and one for profiles, and the latter now includes "attribute profiles". 876 877
- There is a new authentication context specification and several accompanying schemas. 878
- There is a new metadata specification and an accompanying schema. 879

#### **6.2 Versioning Differences** 880

- The SAML assertions namespace (known by its convention prefix  $sam1$ :) and protocols namespace (known by its conventional prefix  $\text{samlp:)}$  namespaces now contain the string "2.0" in recognition of this new major version of SAML. 881 882 883
- The MajorVersion and MinorVersion attributes that appear on various elements now need to contain the string values "2" and "0", respectively in recognization of this new major version of SAML. 884 885 886
- A series of changes planned during SAML the V1.x design cycles have been made: 887
- The deprecated <AuthorityBinding> element has been removed. 888
- The deprecated <RespondWith> element has been removed. 889
- The deprecated name identifier and artifact URI-based identifiers have been removed. 890
- URI references are now required to be absolute. 891
- The description of appearance of the <status> element in SOAP messages has been improved. 892 893

#### **6.3 Subject and Subject Confirmation Differences** 894

- The <SubjectStatement> element and its type have been removed. 895
- The  $\langle \text{Subject}\rangle$  element has been moved up to appear on the  $\langle \text{Association}\rangle$  element, where the subject so specified applies to all inner statements. (The <Subject> element is optional for 896 897
- extensibility reasons, but is required for all SAML-specified statement types.) 898
- The <ConfirmationMethod> element is now non-repeatable (it is still required for one to appear inside its parent). 899 900
- The <ds:KeyInfo> element is now allowed only inside <SubjectConfirmationData>. 901

#### **6.4 Encryption-Related Differences** 902

- The XML Encryption schema has been imported into the assertions [also protocols?] schema. 903
- The name identifier structure, the attribute structure, and the assertion structure have all been refactored to allow encryption. 904 905

#### **6.5 Attribute-Related Differences** 906

- The AttributeNamespace field has been removed in favor of NameFormat, and two new URIbased identifiers of attribute name format types have been defined for use in this field. This field can be left blank, as a default has been defined. 907 908 909
- The name of the AttributeName field has been changed to just Name. **910**
- Arbitrary XML attributes can now appear on the <Attribute> and <AttributeDesignator> elements without a supporting extension schema. 911 912
- Clearer instructions have been provided for how to represent null and multi-valued attributes. 913

#### **6.6 Differences in the Request-Response Mechanism** 914

- The request datatype hierarchy has been reorganized; all queries are now kinds of requests, not inside requests, and the plain  $\langle$ Query> has been removed. 915 916
- Consent,  $\mathsf{and} \leq \mathsf{Extensions} >$  constructs have been added to all requests. 917
- The Issuer field is now an element and is based on the same datatype that underlies name identifiers, for more unified treatment. 918 919
- The response type hierarchy has been reorganized; most response elements in the various protocols are simply of **StatusResponseType**. 920 921
- New status codes have been added to reflect possible statuses when using the new protocols. 922

#### **6.7 Differences in the Protocols for Retrieving Assertions** 923

- Instead of the <AssertionIDReference> in <Request>, the <AssertionIDRequest> element is now used to get an assertion by means of its ID. 924 925
- Instead of the <AssertionArtifact> element to retrieve assertions in a response message, now a special <ArtifactResolve> protocol is used to get SAML protocol messages by means of an artifact. All types of protocol messages can theoretically be retrieved in this fashion, but in practice only some kinds will appear in profiles. 926 927 928 929
- There is a new <AssertionURIReference> element to go with a new HTTP-based retrieval binding. 930 931

#### **6.8 Session-Related Differences** 932

- A SessionIndex attribute has been added to the <Statement> and <SubjectOuery> elements. Thus, this index is available on all statements, not just <AuthenticationStatement>. 933 934
- There is a new single logout protocol for near-simultaneous logout from multiple related sessions. 935

#### **6.9 Federation-Related Differences** 936

- There is a new protocol for requesting that authentication be performed and a new assertion with an authentication statement returned. As part of this, the policy for the desired form of name identifier can be specified. 937 938 939
- In such an assertion, it is now possible to specify many more details about the authentication that was performed using the new authentication context schemas; the old AuthenticationMethod field has been removed. 940 **041** 942
- There is a new federated name management (registration and deregistration) protocol. 943
- There is a new name identifier mapping protocol. **944**

#### **6.10 Differences in Bindings and Profiles** 945

- A lot of profile detail has been refactored out to become new, more generic bindings; the profiles are much thinner. For example, there's now an HTTP redirect/POST binding. 946 947
- There is a new HTTP-based binding added for retrieval of assertions by means of URIs. 948
- A PAOS (reverse SOAP) binding has been added. 949
- An enhanced client profile has been added. 950
- The two original browser profiles (browser/artifact and browser/POST) have become a single web SSO profile. 951 952
- A set of mechanisms for relaying state have been added to most of the bindings. 953

#### **6.11 Other Differences** 954

- XSD element substitution has been blocked. 955
- The <ds: Signature> that allows for the digital signing of assertions and messages has been positioned earlier in the respective content models. 956 957
- The usage of  $\langle ds: KeyInfo \rangle$  has been clarified to more clearly allow for impersonation. 958
- The authorization decision feature (statement and query) has been frozen; if more functionality is desired, it is suggested that XACML [XACML] be used. 959 960
- A <ProxyRestriction> element and other conditions has been added. 961

TBS: validity period semantics and syntax extended, element and attribute name changes, terminology, wildcarding changes, removal of QNames in content, etc. 962 963

## **References**

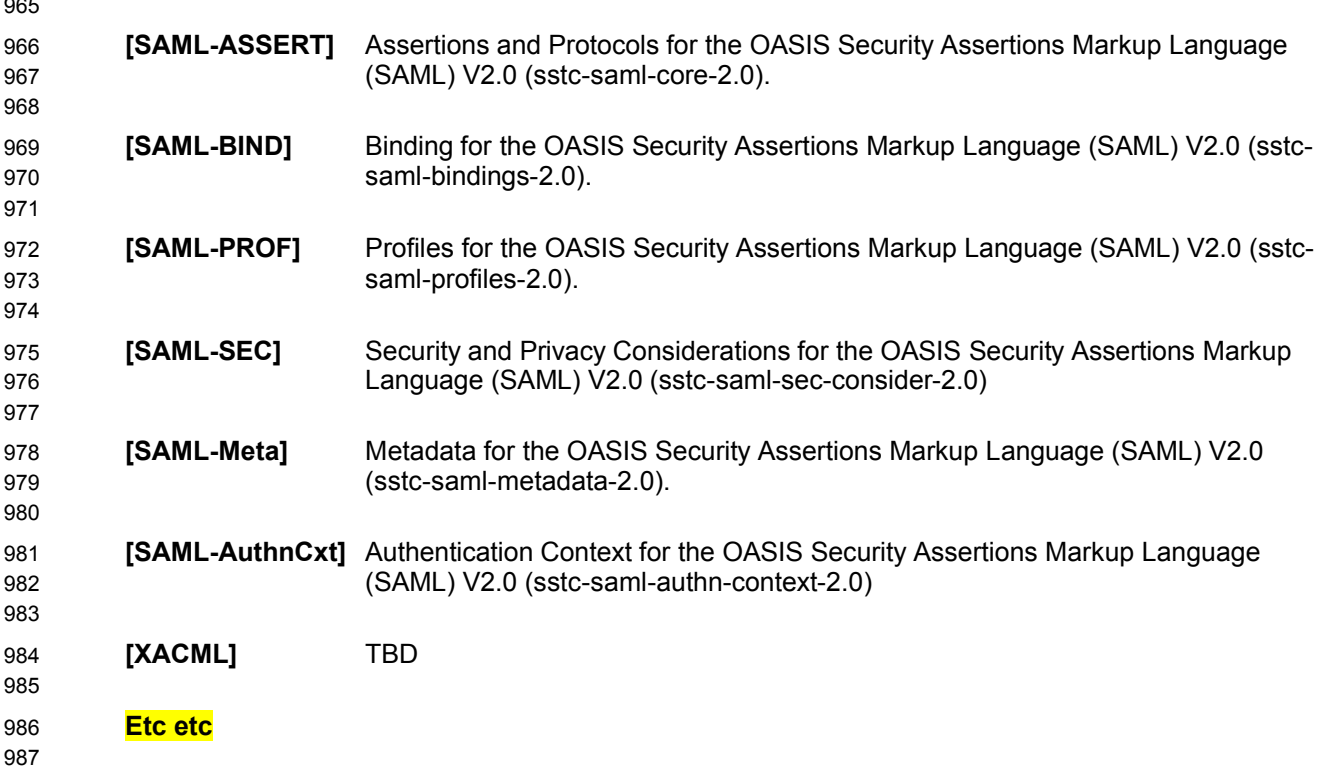

## **A. Acknowledgments** 988

The editors would like to acknowledge the contributions of the OASIS Security Services Technical 989

- Committee, whose voting members at the time of publication were: 990
- TBD 991

## **B. Revision History** 992

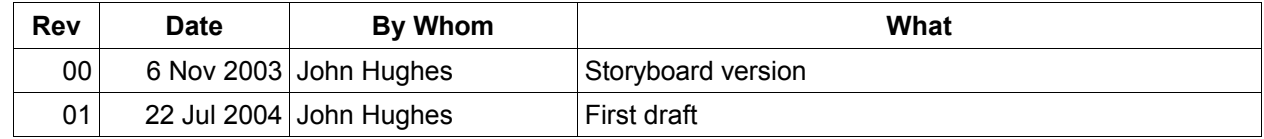

993

## **C. Notices**  $994$

OASIS takes no position regarding the validity or scope of any intellectual property or other rights that might be claimed to pertain to the implementation or use of the technology described in this document or the extent to which any license under such rights might or might not be available; neither does it represent that it has made any effort to identify any such rights. Information on OASIS's procedures with respect to rights in OASIS specifications can be found at the OASIS website. Copies of claims of rights made available for publication and any assurances of licenses to be made available, or the result of an attempt made to obtain a general license or permission for the use of such proprietary rights by implementors or users of this specification, can be obtained from the OASIS Executive Director. 995 996 997 998 999 1000 1001 1002

OASIS invites any interested party to bring to its attention any copyrights, patents or patent applications, or other proprietary rights which may cover technology that may be required to implement this specification. Please address the information to the OASIS Executive Director. 1003 1004 1005

#### **Copyright © OASIS Open 2004.** *All Rights Reserved.* 1006

This document and translations of it may be copied and furnished to others, and derivative works that comment on or otherwise explain it or assist in its implementation may be prepared, copied, published and distributed, in whole or in part, without restriction of any kind, provided that the above copyright notice and this paragraph are included on all such copies and derivative works. However, this document itself does not be modified in any way, such as by removing the copyright notice or references to OASIS, except as needed for the purpose of developing OASIS specifications, in which case the procedures for copyrights defined in the OASIS Intellectual Property Rights document must be followed, or as required to translate it 1007 1008 1009 1010 1011 1012 1013

- into languages other than English. 1014
- The limited permissions granted above are perpetual and will not be revoked by OASIS or its successors or assigns. 1015 1016

This document and the information contained herein is provided on an "AS IS" basis and OASIS 1017

DISCLAIMS ALL WARRANTIES, EXPRESS OR IMPLIED, INCLUDING BUT NOT LIMITED TO ANY 1018

- WARRANTY THAT THE USE OF THE INFORMATION HEREIN WILL NOT INFRINGE ANY RIGHTS OR 1019
- ANY IMPLIED WARRANTIES OF MERCHANTABILITY OR FITNESS FOR A PARTICULAR PURPOSE. 1020